## 11. Чисельні методи розв'язання звичайних диференціальних рівнянь.

#### **§1. Метод Эйлера.**

Пусть требуется решить задачу Коши: найти решение дифференциального уравнения

$$
\frac{dy}{dx} = f(x; y) \tag{1}
$$

удовлетворяющее начальному условию  $y(x_0) = y_0$ .

При численном решении дифференциального уравнения (1) задача ставится следующим образом: в точках  $x_0$ ,  $x_0$ ,  $x_1$ ,  $x_2$ ,...,  $x_n$  найти приближения  $y_k (k = \overline{1, n})$ для значений точного решения  $v(x_k)$ 

Разность  $\Delta x_{k} = x_{k-1} - x_{k}$  называется шагом сетки. Во многих случаях величину  $\Delta x_{k}$ принимают постоянной. Пусть  $\Delta x = h$ , тогда

$$
x_k = x_0 + kh \text{ r,} \quad \left(k = \overline{1, n}\right) \tag{2}
$$

Метод Эйлера основан на непосредственной замене производной разностным отношением по приближенной формуле

$$
\frac{\Delta y}{\Delta x} = f(x; y), \text{ rate } \Delta y = y(x + h) - y(x), \Delta x = (x + h) - x = h
$$
\n(3)

Приближенное значение  $y_k$  в точке  $x_k = x_0 + kh$  вычисляется по формуле:

$$
y_{k+1} = y_k + h \cdot f(x_k; y_k) - \text{формyna } \exists \text{йлера} \tag{4}
$$

**Пример 4.1:** Методом Эйлера найти значения решения уравнения  $\frac{\Delta y}{\Delta x} = 2x - y$ , для которого  $v(I) = I$ , в пяти точках отрезка [1: 1.5], приняв  $h = 0.1$ 

**Решение.** По формуле (2) находим точки  $x_0 = 1$ ,  $x_1 = 1, 1$ ,  $x_2 = 1, 2$ ,  $x_3 = 1, 3$ ,  $x_4 = 1, 4$ ,  $x_5 = 1$ 1,5. Значения искомой функции  $y = y(x)$ , удовлетворяющей условиям данной задачи Коши, вычисляем по формуле (4). Результаты вычислений занесем в таблицу.

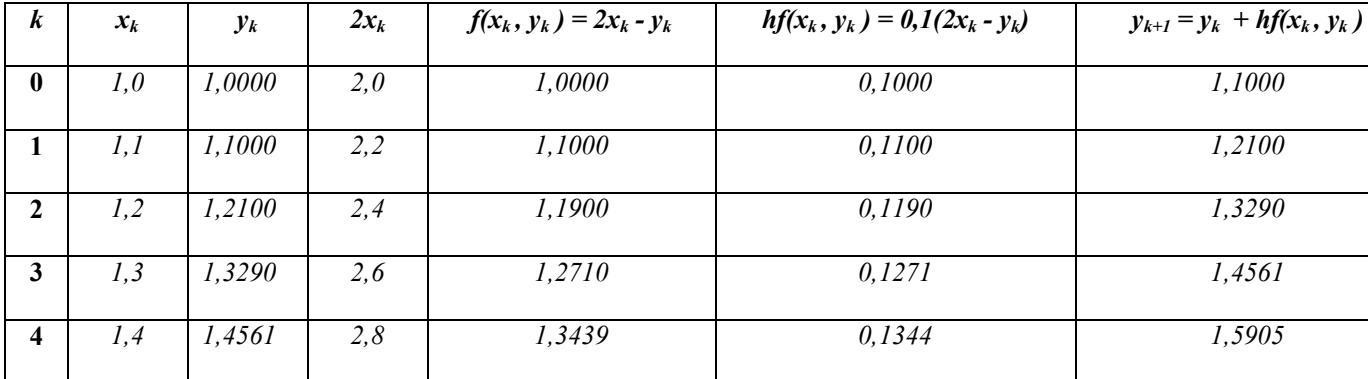

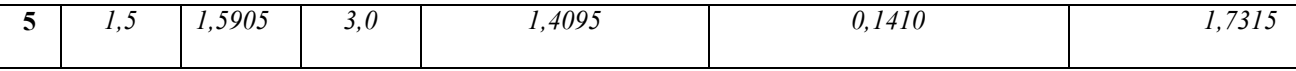

§2. Метод Рунге - Кутта. (Один из наиболее употребляемых методов повышенной точности).

Пусть функция у определяется дифференциальным уравнением  $y' = f(x; y)$  с начальным условием  $y(x_0) = y_0$ . При численном интегрировании такого уравнения по методу Рунге – Кутта определяются четыре числа:

$$
\begin{cases}\nk_1 = h \cdot f(x; y) \\
k_2 = h \cdot f\left(x + \frac{h}{2}; y + \frac{k_1}{2}\right) \\
k_3 = h \cdot f\left(x + \frac{h}{2}; y + \frac{k_2}{2}\right) \\
k_4 = h \cdot f(x + h; y + k_3)\n\end{cases}
$$
\n(5)

Если положить  $y(x+h) = y(x) + \Delta y$ , то можно доказать, что

$$
\Delta y \approx \frac{1}{6} (k_1 + 2k_2 + 2k_3 + k_4).
$$

Получаем следующую схему вычислений:

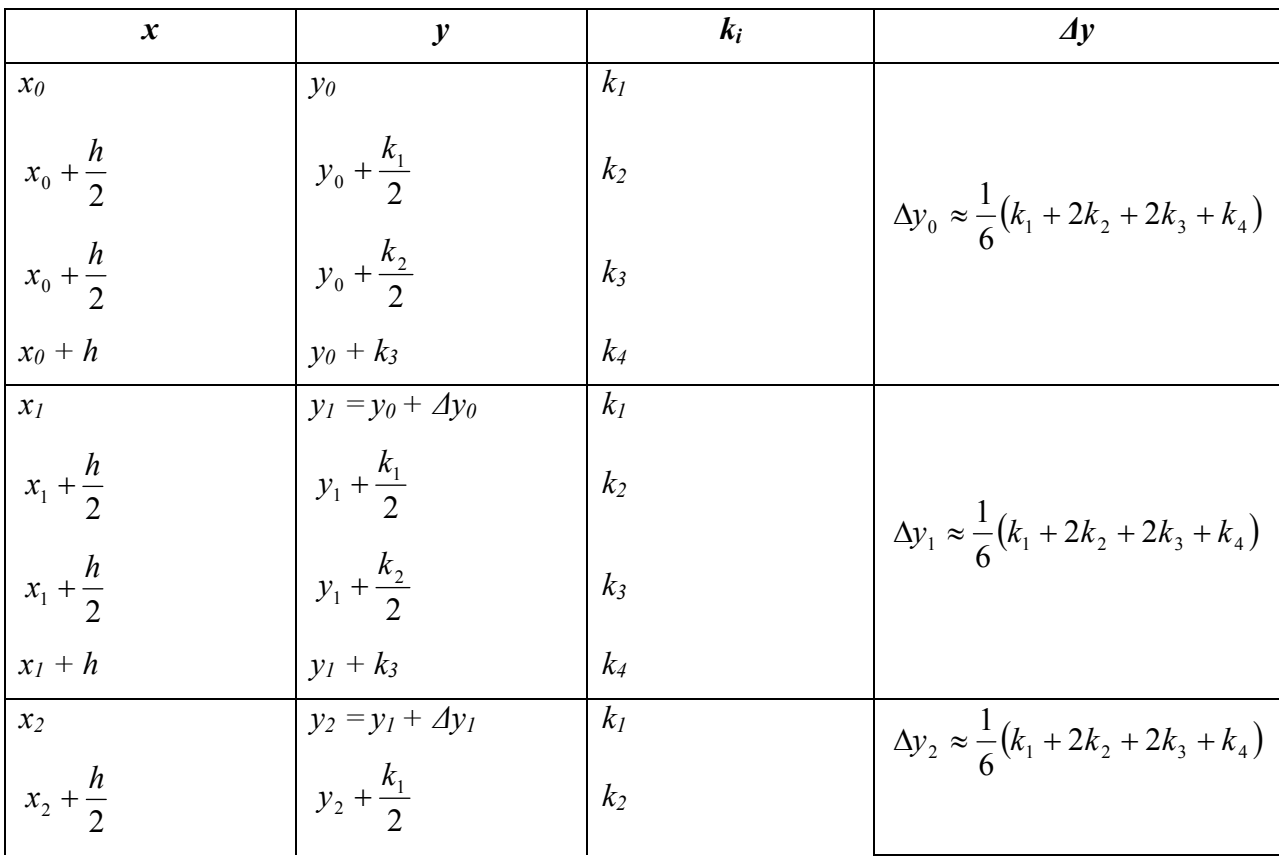

 $(6)$ 

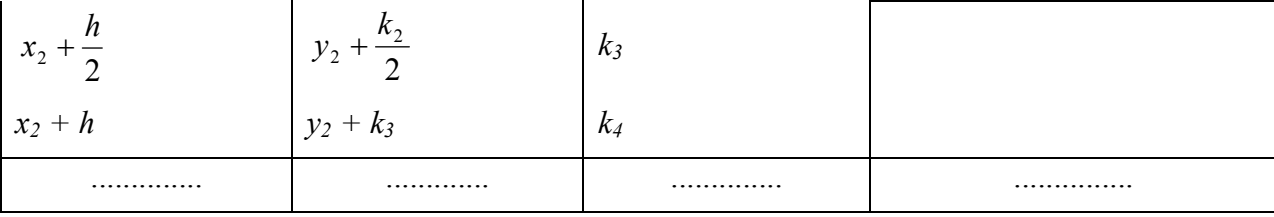

#### Пример 4.2:

Составь таблицу значений функции *y*, определяемой уравнением  $y' = y - \frac{2x}{y}$ , при

начальном условии  $y(0) = 1$ ,  $0 \le x \le 1$  при  $h = 0, 2$ .

#### Решение.

Используя формулы (5) найдем числа:

$$
\begin{cases}\nk_1 = h \cdot f(x; y) = 0, 2 \cdot \left(1 - \frac{2 \cdot 0}{1}\right) = 0, 2 \\
k_2 = h \cdot f\left(x + \frac{h}{2}; y + \frac{k_1}{2}\right) = 0, 2 \cdot f(0, 1; 1, 1) = 0, 2 \cdot \left(1, 1 - \frac{0, 2}{1, 1}\right) = 0, 1836\n\end{cases}
$$
\n
$$
k_3 = h \cdot f\left(x + \frac{h}{2}; y + \frac{k_2}{2}\right) = 0, 2 \cdot f(0, 1; 1, 0918) = 0, 1817
$$
\n
$$
k_4 = h \cdot f(x + h; y + k_3) = 0, 2 \cdot f(0, 2; 1, 1817) = 0, 1686
$$
\nOrceoga  $\Delta y_0 \approx \frac{1}{6}(0, 2 + 0, 3672 + 0, 3634 + 0, 1686) = 0, 1832$ .

Таким образом  $y_1 = 1 + 0.1832 = 1.1832$  при  $x = 0.2$ . По этой же схеме находим  $y_2$  и т.д. процесс вычисления ведем по схеме:

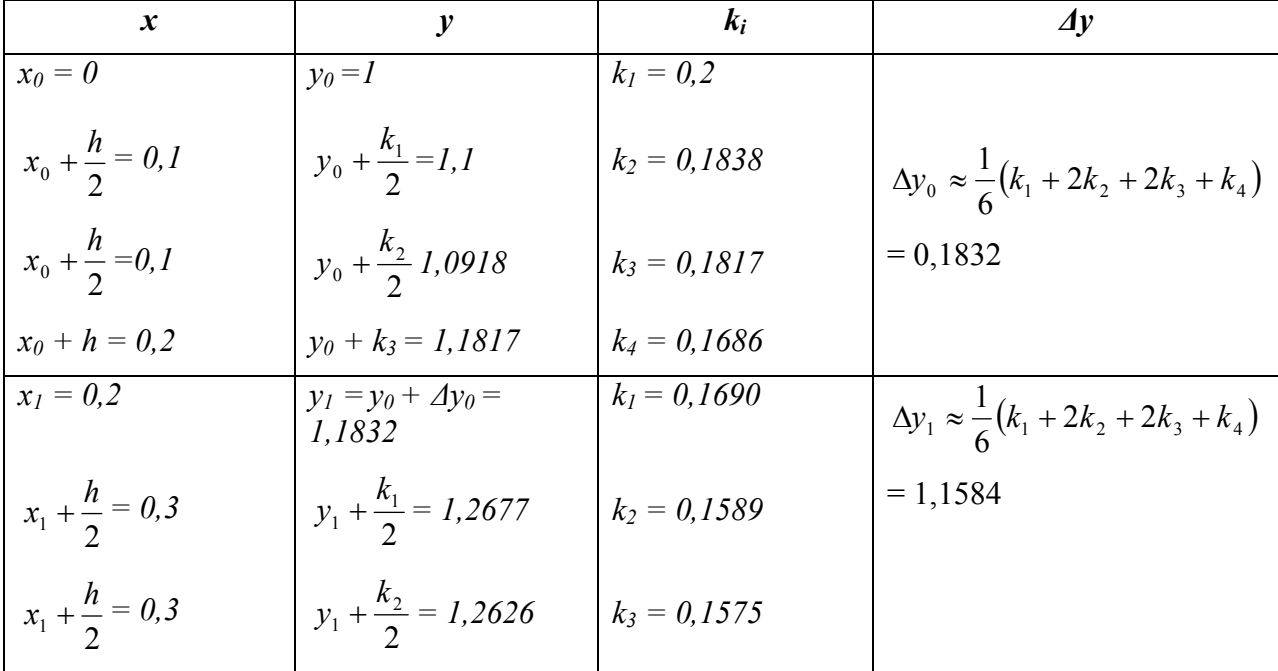

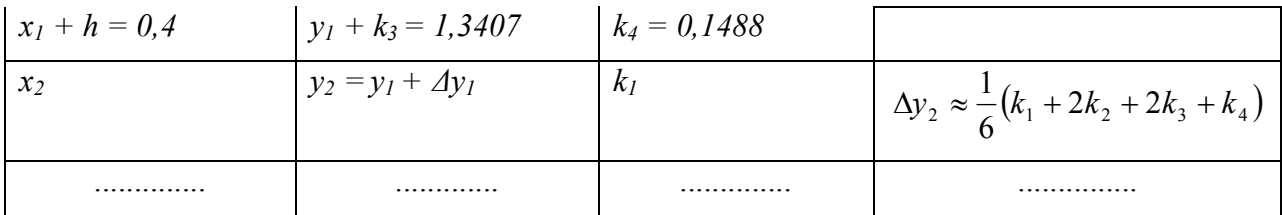

### 12. Теорія оптимізації у чисельних методах.

Основные понятия задачи безусловной оптимизации функции 1-ой переменной

Пусть функция  $f(x)$  определена на отрезке  $[a,b]$ ; точка  $x_0$ - внутренняя точка промежутка:  $x_0 \in (a, b)$ .

**Определение 1.** Функция  $f(x)$  в точка  $x_0$  имеет максимум, если существует такая окрестность точки  $x_0$  радиусом  $\varepsilon$ , что для всех точек этой окрестности выполняется неравенство  $f(x) \le f(x_0)$ . Само значение  $f(x_0)$  называется максимумом (локальным максимумом) функции  $f(x)$  в точке  $x_0$  и обозначается так max  $f(x) = f(x_0)$ . Функция  $f(x)$  в точка  $x_0$  имеет минимум, если существует такая окрестность точки  $x_0$ , что для всех точек этой окрестности выполняется неравенство  $f(x) \ge f(x_0)$ . При этом само значение  $f(x_0)$  называется минимумом (локальным минимумом) функции  $f(x)$  точке  $x_0$  и обозначается так min  $f(x) = f(x_0)$ .

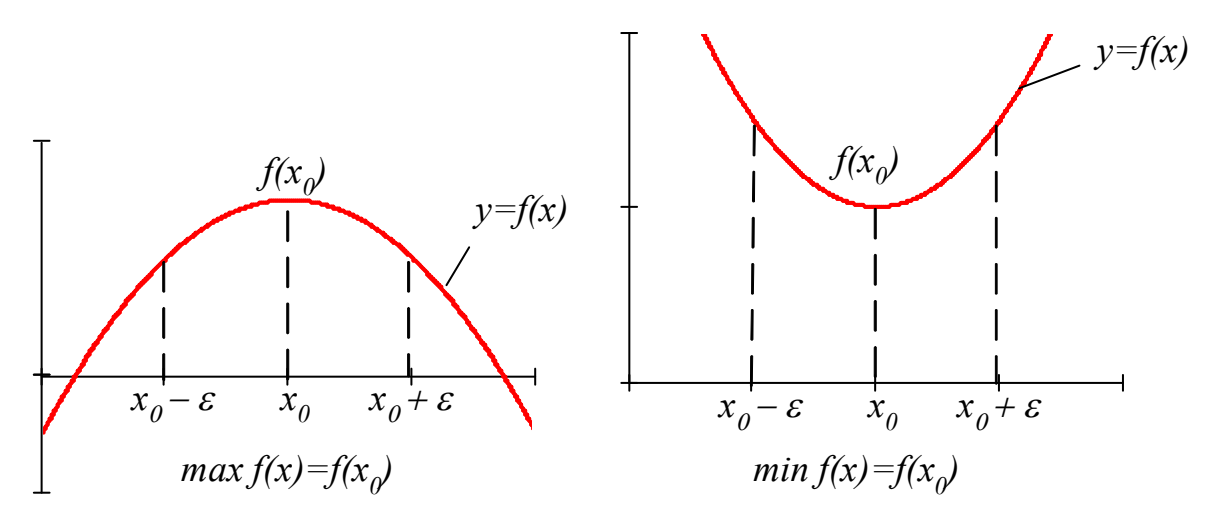

Определение 2. Функция  $f(x)$  называется унимодальной на интервале  $[a,b]$ , если она непрерывна на этом интервале и имеет единственное экстремальное значение (максимум или минимум)

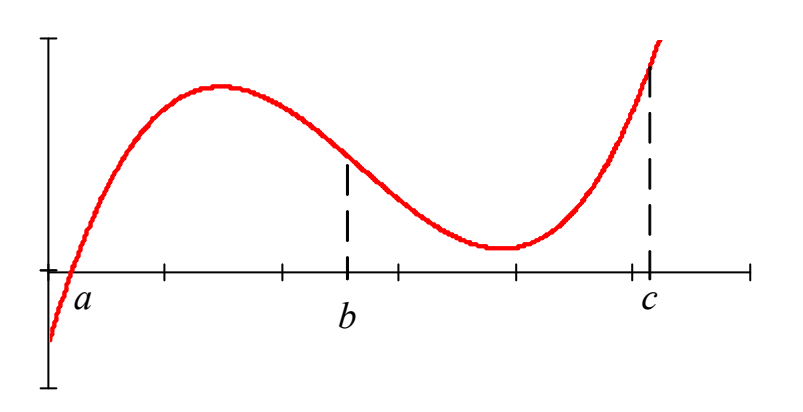

Интервалы *(a, b)* и *(b, c)* называются интервалами унимодальности функции *f* (*x*).

*8.2. Классический метод поиска экстремума функции одной переменной*

*Необходимое условие экстремума.* Функция  $y = f(x)$  может иметь экстремум на отрезке  $[a, b]$  только в тех точках, в которых выполняется одно из условий:

1. Функция  $y = f(x)$  в точке  $x_0$  непрерывна и ее производная в этой точке *равна нулю*.

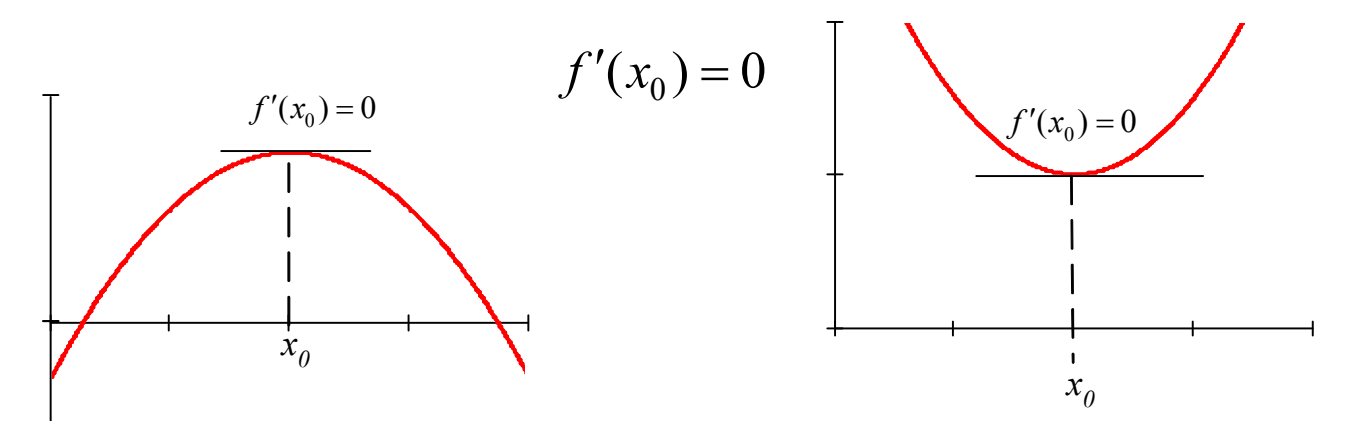

2. Производная функции в точке <sup>0</sup> *x не существует*

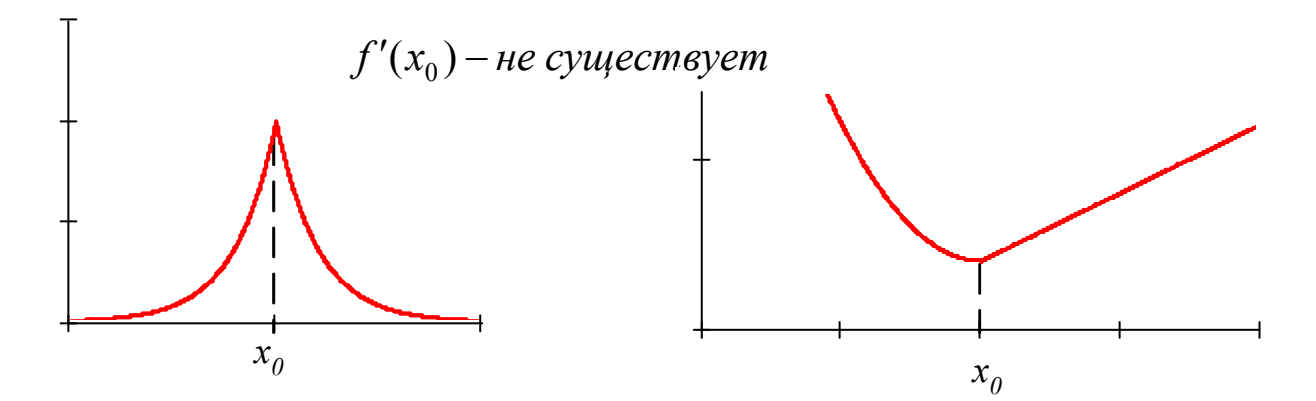

3. Точка экстремума находится на одной из границ интервала  $[a, b]$ .

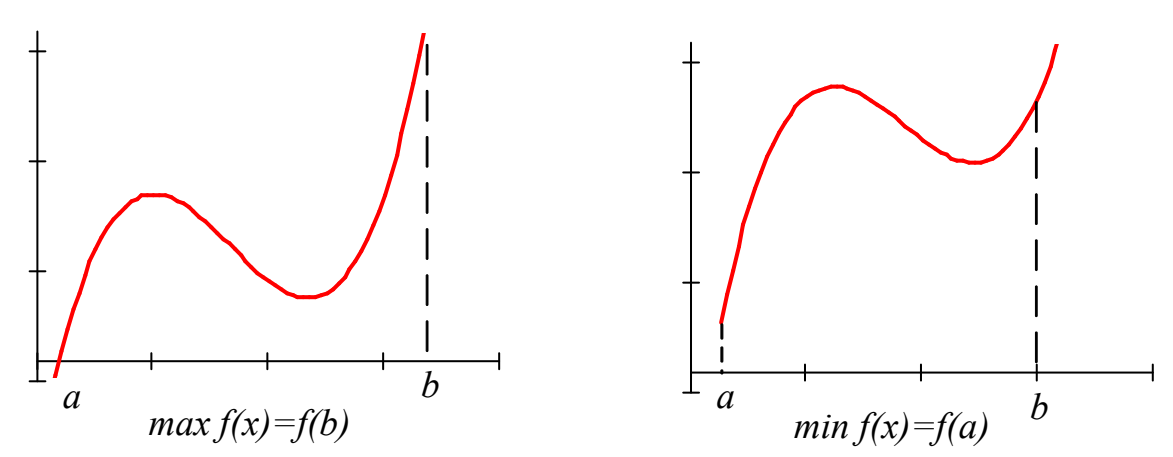

Однако, все перечисленные условия являются только необходимыми и вовсе не достаточными для экстремума. Покажем это на примерах.

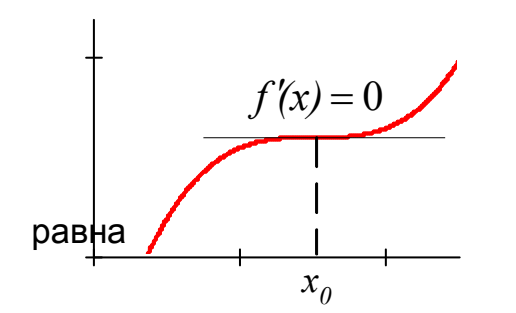

В точке  $x_0$  производная равна нулю, однако

 $x_0$ не есть точка экстремума – это точка перегиба, т. е. точка в которой выпуклость графика функции сменяется вогнутостью. В этой точке вторая производная функции нулю ( $f''(x_0) = 0$ ).

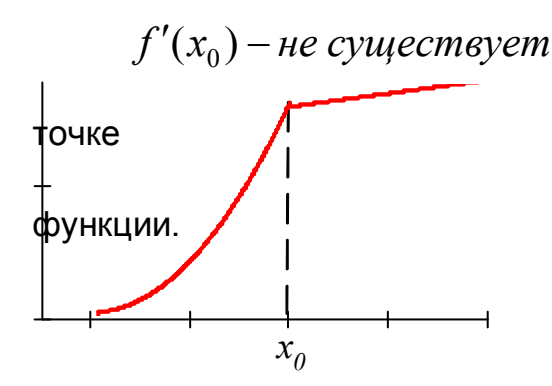

Здесь, несмотря на то, что производная в  $x_0$  не существует,  $x_0$  не является точкой экстремума - точка излома графика

Все рассмотренные точки, в которых выполняется одно из необходимых условий экстремуму (1 - 3) называются критическими точками функции  $y = f(x)$  и экстремальные точки следует искать среди них.

### Достаточное условие экстремума функции

1. В точке экстремума происходит смена знака первой производной при переходе через критическую точку: с « + » на « - » в точке максимума и с « - » на « + »- в точке минимума.

Напомним, что производная в точке равна тангенсу угла наклона касательной к графику функции в данной точке к оси Ох. И если касательная образует острый угол с осью Ох, то производная положительна, а если тупой - отрицательна.

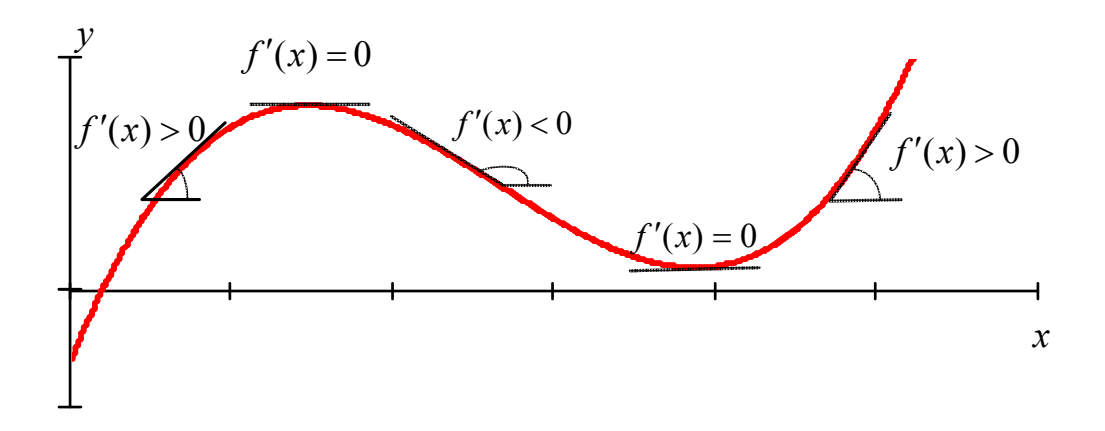

В тех критических точках, где нет экстремума, смены знака производной не происходит.

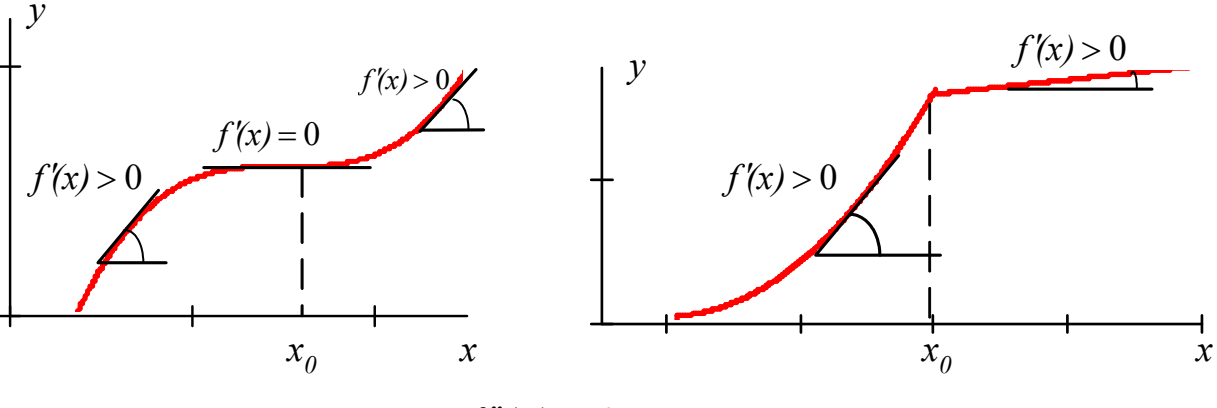

```
2. В точках экстремума f''(x) \neq 0.
```
Причем

если  $f''(x)$   $>$   $0$  , то  $x_0$  -точка минимума;

если  $f''(x)$   $<$   $0$  , то  $x_{0}$  -точка максимума;

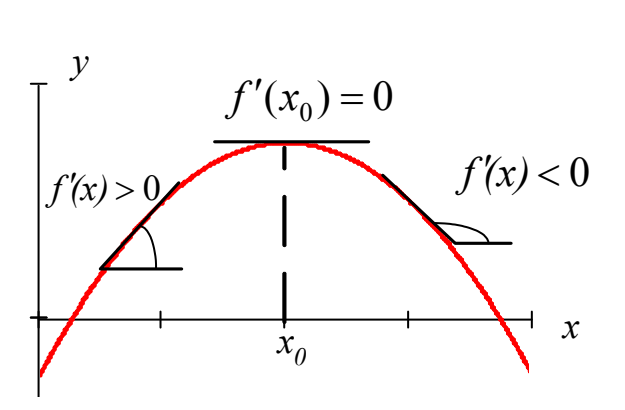

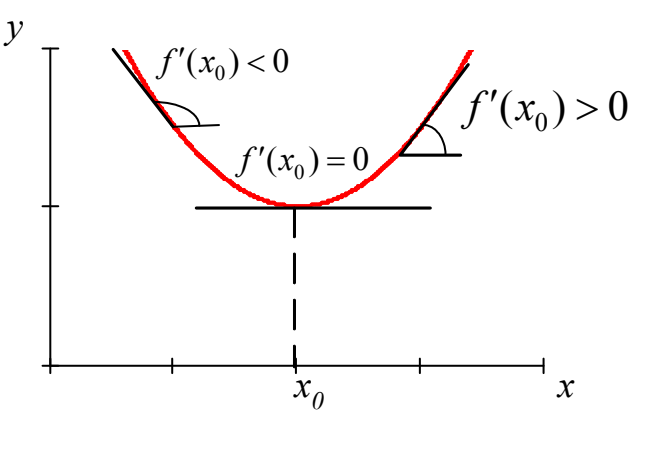

Первая производная *f* (*x*) здесь Здесь первая производная *f* (*x*)

убывает, поэтому  $f''(x) < 0$ 

возрастан, поэтому 
$$
f''(x) > 0
$$

Пример 1 реализации классического метода поиска экстремума дифференцируемой (гладкой) функции одной переменной в среде Mathcad.

$$
X_{\text{min}} := \text{root}\left(\frac{d}{dx}\gamma(x1), x1\right)
$$
  $X_{\text{min}} = 4.576$   $Y(X_{\text{min}}) = -7.483$   
 $X_{\text{max}} := \text{root}\left(\frac{d}{dx}\gamma(x2), x2\right)$   $X_{\text{max}} = 7.589$   $Y(X_{\text{max}}) = 16.045$ 

Здесь функция root ищет такие значения переменной х в окрестности начального приближения  $x1$  или  $x2$ , при которых производная функции

 $\displaystyle{\frac{d}{dx}} Y(x)$  обращается в ноль.

### 8.3. Численные методы поиска экстремума функции одной переменной

Классический метод поиска экстремума функции имеет весьма ограниченное применение. Его сложно использовать в тех случаях, когда имеется функция, значения которой получены в экспериментах и заданы таблицей, или если функция не является гладкой и имеет изломы и разрывы на интервале поиска. Даже в тех случаях, когда производную все же удается вычислить, решение уравнения  $f'(x) = 0$  для выявления критических точек может составлять проблему. Поэтому важно иметь другие методы поиска экстремума, не требующие вычисления производной и более удобные для реализации на компьютере.

### 1. Численный метод равномерного поиска

Пусть необходимо найти максимум функции  $f(x)$  унимодальной на отрезке  $[a,b]$ . Для этого переменную  $x$  изменяют с постоянным шагом  $h$ , начиная от левой границы интервала. На каждом шаге сравнивают значения функции в точках  $x$  и  $x + h$ .

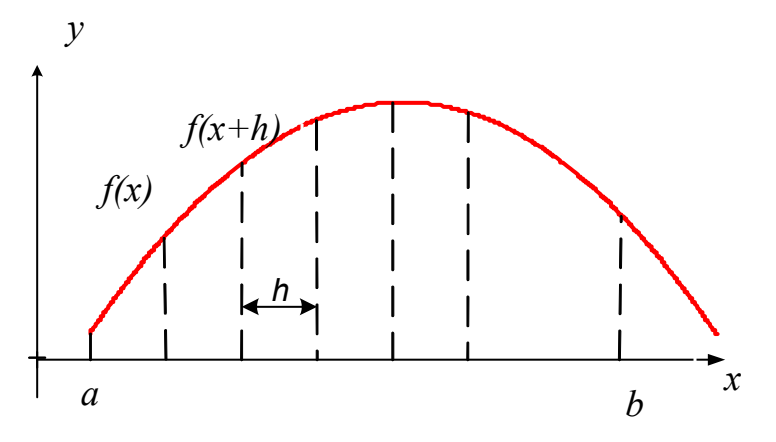

Если  $f(x+h) > f(x)$  - процесс смещения вправо на шаг продолжается.

Если  $f(x+h) < f(x)$  - процесс поиска прекращается и точкой максимума считается точка х.

Погрешность метода равна шагу  $h$ .

Пример 2 реализации алгоритма метода равномерного поиска максимума и минимума в среде программирования Mathcad.

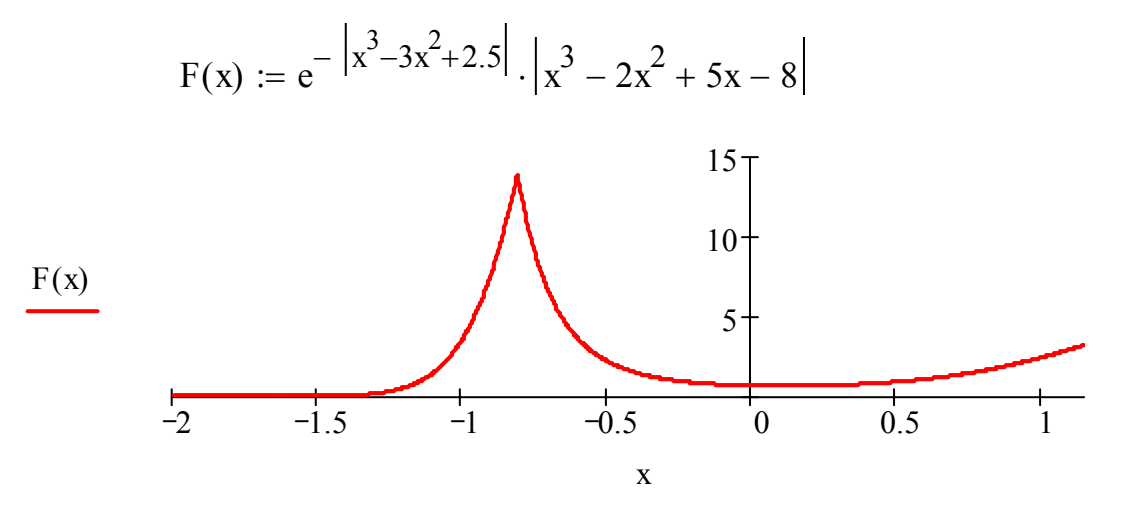

Метод равномерного поиска

MAXR(y, a, h) := 
$$
\begin{cases} x \leftarrow a & \text{MINR}(y, a, h) := \\ \text{while } y(x) < y(x + h) \\ x \leftarrow x + h \\ x \end{cases}
$$
 while  $y(x) > y(x + h) \\ x \leftarrow x + h \\ x \end{cases}$ 

$$
x_{max} := MAXR(F, -1, 10^{-5})
$$
  
\n
$$
x_{min} := MINR(F, 0, 10^{-5})
$$
  
\n
$$
x_{min} = MINR(F, 0, 10^{-5})
$$
  
\n
$$
x_{min} = 0.108
$$
  
\n
$$
F(X_{min}) = 0.635
$$

### *2. Численный метод деления отрезка пополам..*

Пусть необходимо найти минимум функции *f* (*x*) унимодальной на отрезке  $[a,b]$ . Начинают с выбора двух точек

$$
x_1 = \frac{a+b-\varepsilon}{2}, \quad u \quad x_2 = \frac{a+b+\varepsilon}{2},
$$

где  $\varepsilon$ -выбранная погрешность вычисление.

Точки  $x_1$  и  $x_2$  расположены симметрично относительно середины отрезка  $\left[a,b\right]$ . В точках  $\left|x_{1}\right.$ и  $\left|x_{2}\right.$  вычисляют значения функции и сравнивают их.

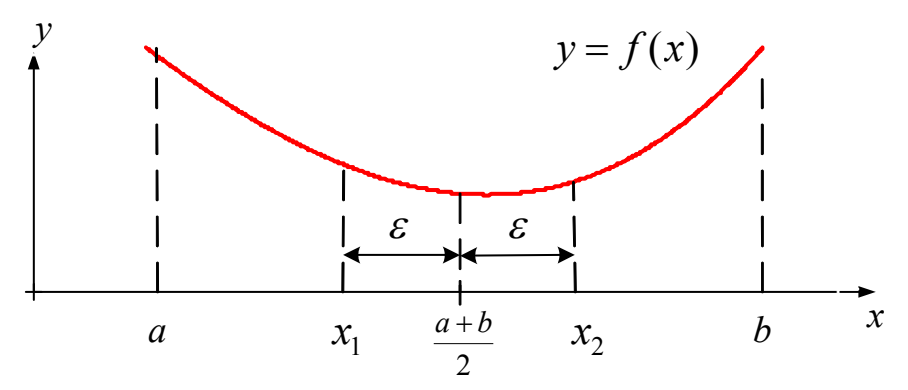

Если  $f(x_1) > f(x_2)$  - то  $a = x_1$ .

Если  $f(x_1) < f(x_2)$ - то  $b = x_2$ 

Новый, значительно меньший отрезок, вновь делят пополам и находят новые значения для  $\ x_1$  и  $x_2$  по тем же формулам. Процесс продолжается, пока длина отрезка поиска минимума не станет меньше  $2 \cdot \varepsilon$ , т. е.  $|a-b| < 2 \cdot \varepsilon$ .

**Пример 3** реализации алгоритма метода деления отрезка пополам в среде программирования Mathcad.

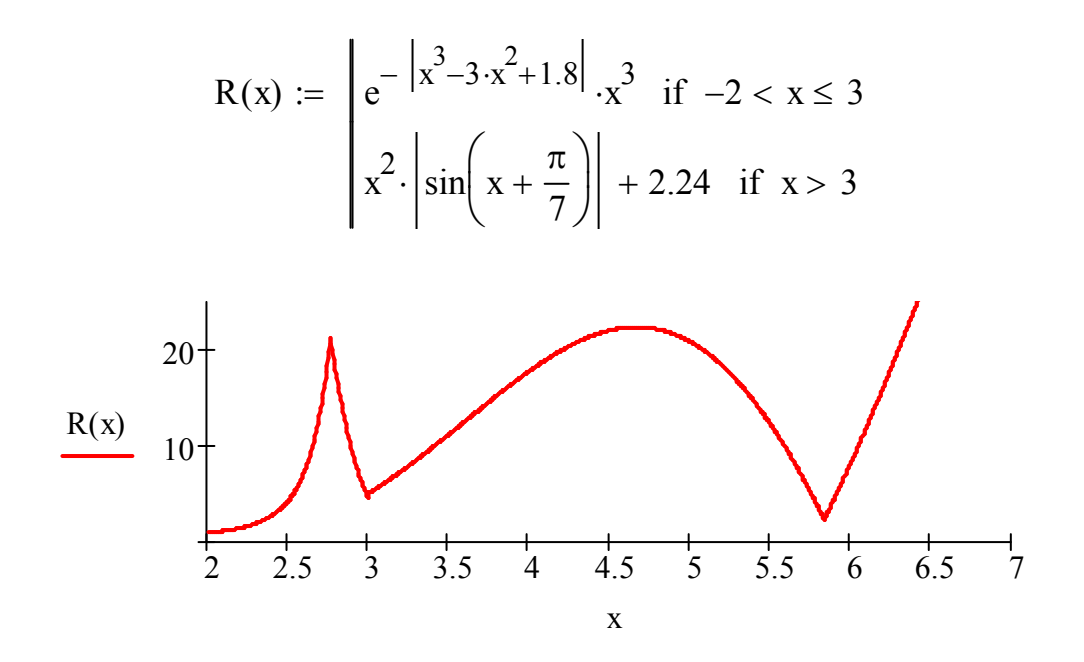

Метод делекния отрезка попалам

$$
\text{MAXB}(y, a, b, \varepsilon) := \begin{cases} \text{while } |a - b| > 2\varepsilon \\ x1 \leftarrow \frac{a + b - \varepsilon}{2} \\ x2 \leftarrow \frac{a + b + \varepsilon}{2} \\ b \leftarrow x2 \quad \text{if } y(x1) > y(x2) \\ x1 \end{cases}
$$

 $\text{Xmax} := \text{MAXB}(\text{R}, 2.5, 3, 10^{-6})$   $\text{Xmax} = 2.764$   $\text{R}(\text{Xmax}) = 21.127$  $(1, 1, 1, 1, 1, 1, 1, 1)$ 

MINB(y, a, b, \varepsilon) :=   
\nwhile 
$$
|a - b| > 2\varepsilon
$$
  
\n
$$
x1 \leftarrow \frac{a + b - \varepsilon}{2}
$$
\n
$$
x2 \leftarrow \frac{a + b + \varepsilon}{2}
$$
\n
$$
b \leftarrow x2 \text{ if } y(x1) \le y(x2)
$$
\n
$$
x1
$$

 $\text{Xmin} := \text{MINB}(\text{R}, 5.5, 6.1, 10^{-6})$   $\text{Xmin} = 5.834$   $\text{R}(\text{Xmin}) = 2.24$ 

Однако Mathcad имеет свои встроенные функции реализующие численные методы поиска экстремума.

**Пример 4** использования встроенных функций *Maximize* и *Minimize.*

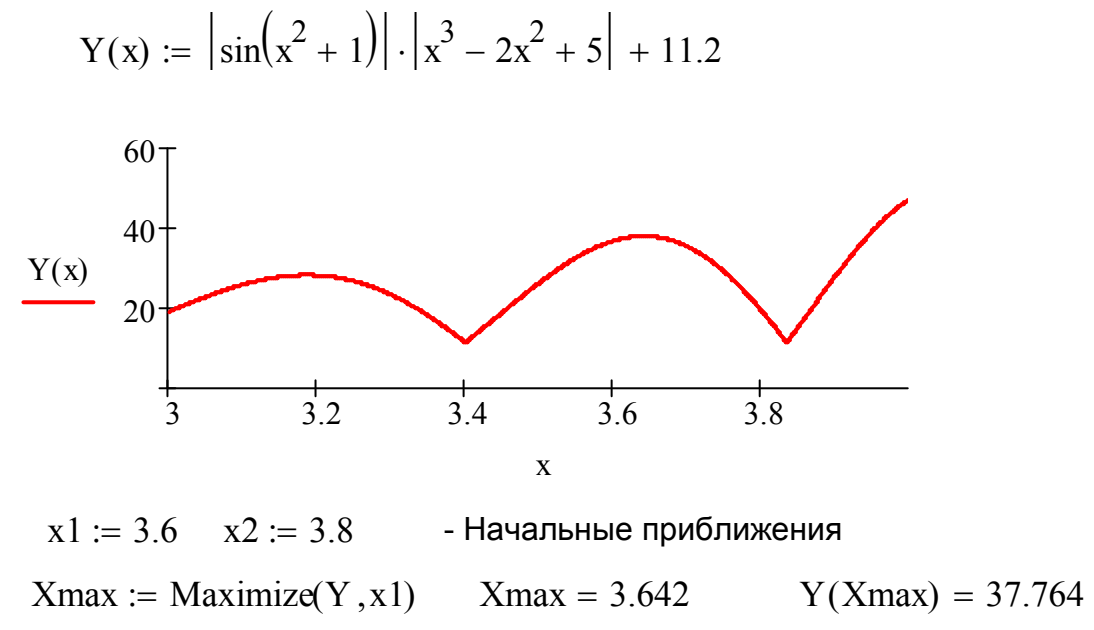

 $Xmin :=$  Minimize(Y,x2)  $Xmin = 1.463$   $Y(Xmin) = 11.2$ 

# 13. Задачі безумовної оптимізації функції 2-х змінних у чисельних методах.

Пусть функция двух переменных  $f(x, y)$  определена в некоторой области D; точка  $(x_0, y_0)$  - внутренняя точка области:.  $(x_0, y_0) \in D$ .

**Определение 1**. Функция в точке  $(x_0, y_0)$  имеет максимум, если существует такая окрестность точки  $(x_0, y_0)$  радиуса  $\delta$ , для всех точек которой выполняется неравенство  $f(x, y) < f(x_0, y_0)$ . Само значение  $f(x_0, y_0)$  называется максимумом (локальным максимумом) функции  $f(x, y)$  в точке  $(x_0, y_0)$ .

Функция в точке  $(x_0, y_0)$  имеет минимум, если существует такая окрестность точки  $(x_0, y_0)$  радиуса  $\delta$ , для всех точек которой выполняется неравенство  $f(x, y) > f(x_0, y_0)$ . Само значение  $f(x_0, y_0)$  называется минимумом (локальным минимумом) функции  $f(x, y)$  в точке  $(x_0, y_0)$ .

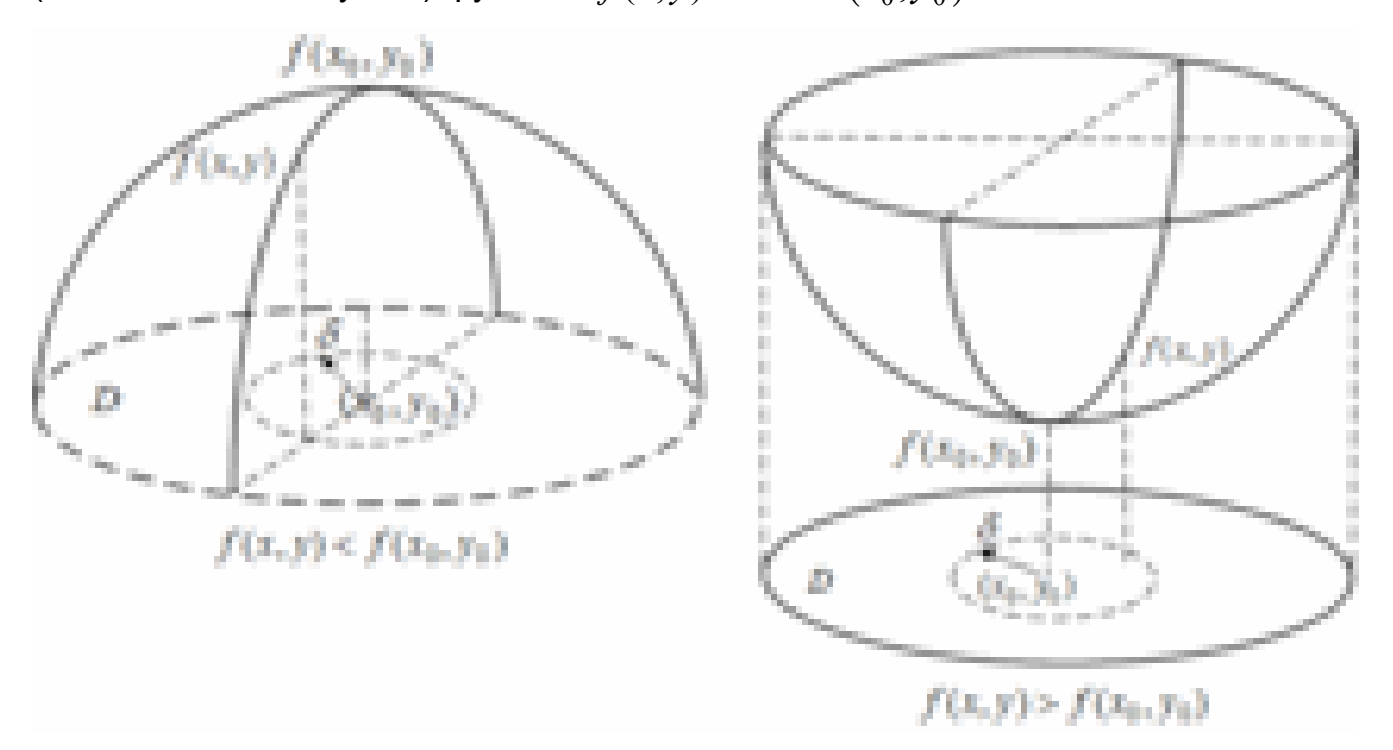

8.5. Классический метод поиска экстремума функции двух переменных

Необходимое условие экстремума функции 2-х переменных. В точке  $(x_0, y_0)$  функция  $Z = f(x, y)$  имеет локальный экстремум при условии, что либо ее частные производные в этой точке равны нулю

$$
f'_{x}(x_0, y_0) = 0, \quad f'_{y}(x_0, y_0) = 0 \tag{1}
$$

либо частные производные функции  $Z = f(x, y)$  в точке  $(x_0, y_0)$  не существуют

$$
f'_x(x_0, y_0), \quad f'_y(x_0, y_0) \text{ - he cym (2)}
$$

Эти условия не являются достаточными при исследовании функции на экстремум. Возможны случаи, когда условие (1) или (2) выполняется в точке

# $(x_{\rm 0}, y_{\rm 0})$ , а  $\,$  экстремума в ней нет.

*Определение 1*. Точки, в которых выполняется условие (1), называются стационарными точками функции  $Z = f(x, y)$ .

*Определение 2.* Точки, в которых выполняется условие (1) или (2), называются критическими точками функции  $Z = f(x, y)$ .

Критические точки – это не только точки экстремума, но и седловые тоски и

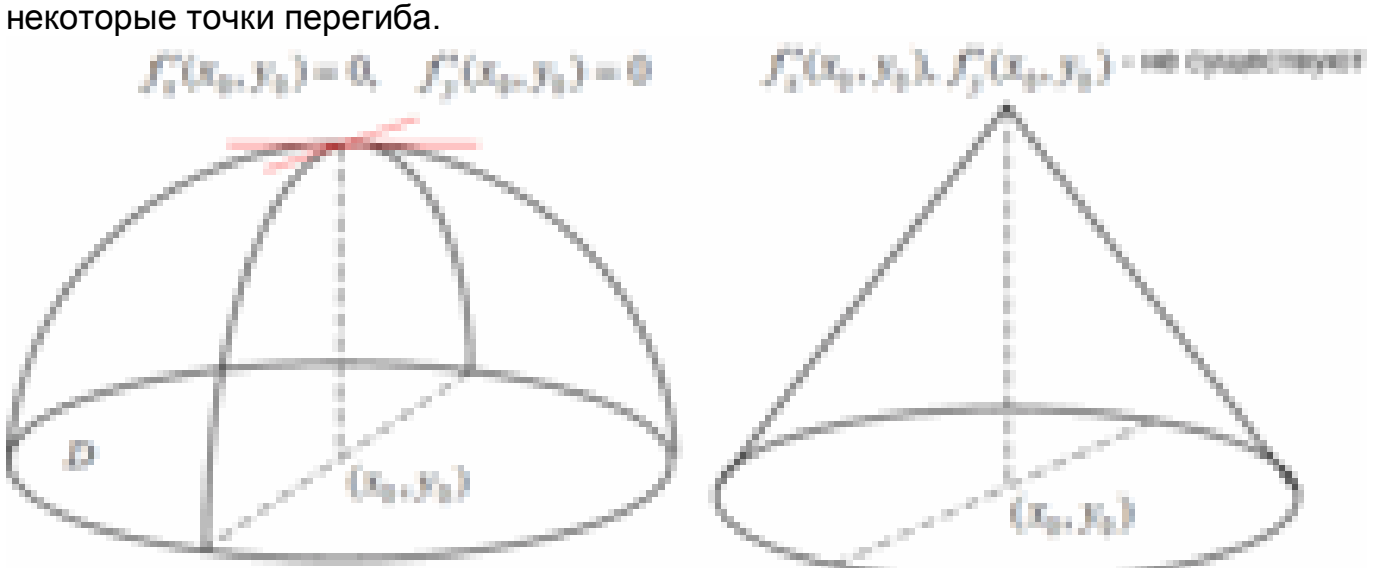

# 3десь  $\left(x_{0}, y_{0}\right)$  - точки экстремума

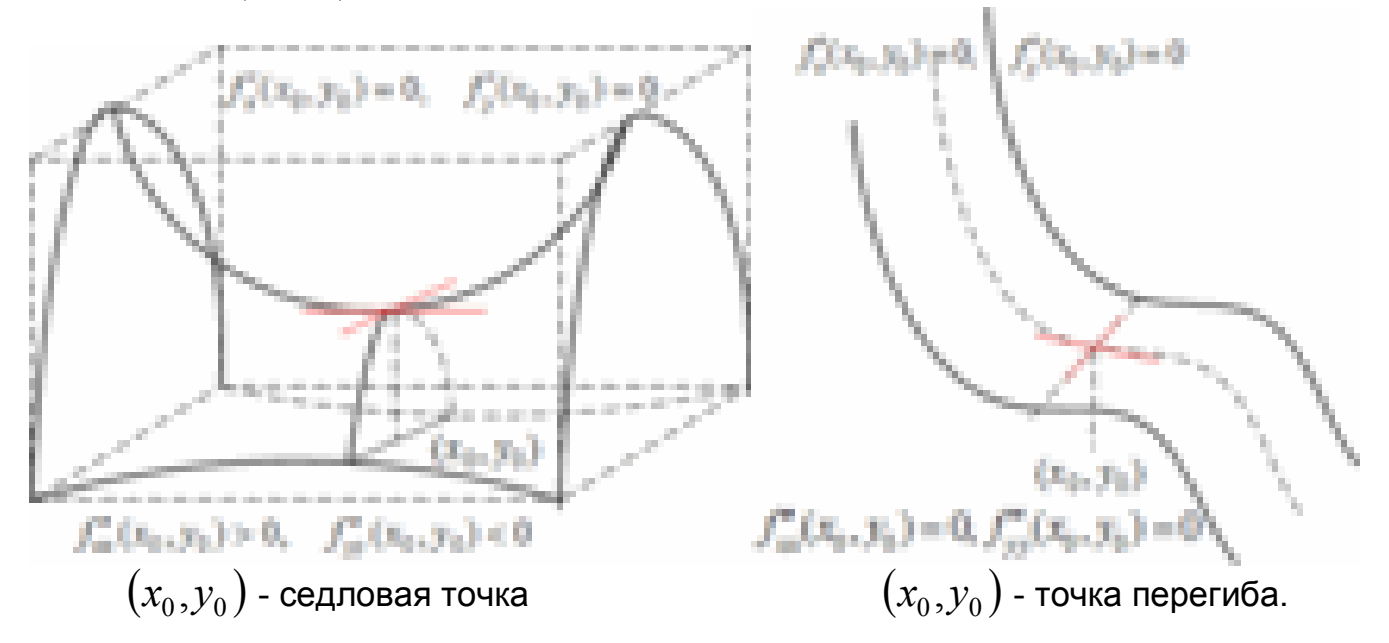

### *Достаточное условие экстремума функции 2-х переменных.*

Пусть в стационарной точке  $\left( x_{0},y_{0}\right)$  и ее некоторой окрестности функция  $Z = f(x, y)$  имеет непрерывные частные производные до 2-го порядка включительно. Составим определитель

 $(x_0, y_0)$   $f''_{vv}(x_0, y_0)$  $(x_0, y_0)$   $f''_{xy}(x_0, y_0)$  $0, y_0$ )  $J_{yy}(\lambda_0, y_0)$  $0, \mathcal{Y}0$   $J_{xy}(\lambda_0, \mathcal{Y}_0)$  $f''_{xy}(x_0, y_0)$   $f''_{yy}(x_0, y_0)$  $f''_{xx}(x_0, y_0)$   $f''_{xy}(x_0, y_0)$  $\chi_{\rm y}$  ( $\lambda_0$ ,  $\chi_0$ ) J<sub>yy</sub>  $\chi_X(\lambda_0, y_0)$   $\int_{xy}$  $f''_{cv}(x_0, y_0) - f''_{vv}$  $f''_{xx}(x_0, y_0) - f''_{xx}$  $\Delta =$ 

Раскроем определитель и получим функцию двух переменных

 $\Delta(x_0, y_0) = f''_{xx}(x_0, y_0) \cdot f''_{yy}(x_0, y_0) - (f''_{xy}(x_0, y_0))^2$ 

1. Если  $\Delta > 0$ , то в точке  $(x_0, y_0)$  функция  $Z = f(x, y)$  имеет экстремум Причем

при 
$$
f''_{xx}(x_0, y_0) > 0
$$
 или  $f''_{yy}(x_0, y_0) > 0$  - минимум, а  
при  $f''_{xx}(x_0, y_0) < 0$  или  $f''_{yy}(x_0, y_0) < 0$  - максимум.

2. Если  $\Delta < 0$ , то в точке  $(x_0, y_0)$  функция  $Z = f(x, y)$  не имеет экстремум Причем

при  $f''_{xx}(x_0, y_0) = 0$  и  $f''_{yy}(x_0, y_0) = 0$  - имеем перегиб поверхности, а

при условии, что вторые производные  $f''_{xx}(x_0, y_0)$ ,  $f''_{yy}(x_0, y_0)$ имеют разные знаки - седловую точку.

3. Если  $\Delta = 0$  экстремум в точке  $(x_0, y_0)$  может быть, а может и не быть. Нужны дополнительные исследования.

### 8.6. Линии уровней функции 2-х переменных в окрестностях критических точек

Линии уровней функции 2-х переменных  $Z = f(x, y)$  - это линии, вдоль которых значение функции не меняется, т. е. постоянно. Уравнение линий уровня имеет ВИД

$$
f(x, y) = C, \text{ The } C - Const
$$

Придавая константе  $C$  различные значения, получают семейство линий уровней, вдоль которых значение функции постоянно и равно значению константы  $\mathcal{C}$ 

Линии уровней функции 2-х переменных можно получить, рассекая поверхность (графическое представление функции  $Z = f(x, y)$ ) плоскостями перпендикулярными оси Oz.

В окрестности точек экстремума линии уровней всегда замкнуты. Этого нельзя сказать о седловых точках и точках перегиба. Вот примеры линий уровней в окрестностях различных критических точек функций 2-х переменных.

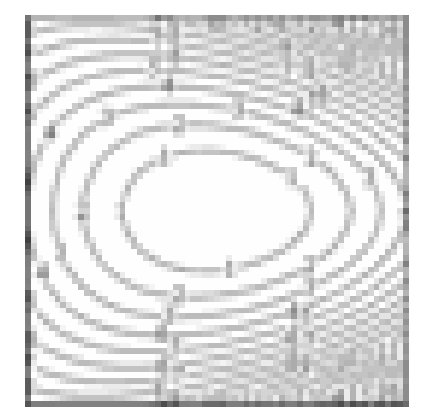

Экстремум (минимум)

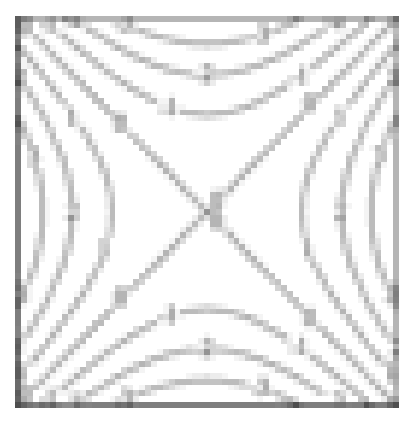

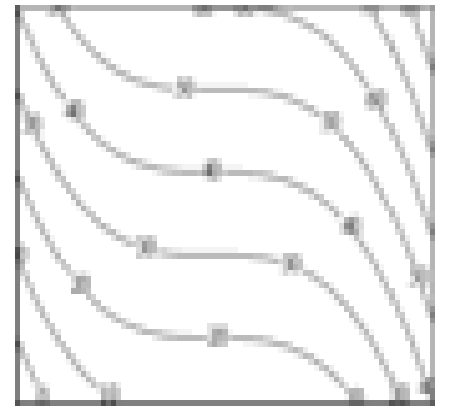

Седло

Перегиб

### 8.7. Численные методы поиска экстремума функции нескольких переменных

Классический метод поиска экстремума затруднительно использовать, когда исследуемая функция не является гладкой (дифференцируемой) или задана не аналитически, а таблично и тем более, если функция задается с помощью сложного алгоритма. В этих случаях используют различные численные методы поиска экстремума функции.

Наиболее простым из них является метод покоординатного спуска. Он заключается в поочередном поиске, например, минимума функции  $F(x_1, x_2, ... x_n)$  по координате  $x_i$ , затем  $x_i$  и т.д. После нахождения точки минимума по координате  $x_i$ , переходят к поиску минимума по координате  $x_2$  и т.д. Поиск идет с заданным шагом. При переходе через точку минимума процесс поиска разворачивается в обратном направлении с уменьшенным в 4-е раза шагом.

Численные методы реализуются в среде Mathcad двумя встроенными функциями, которые мы уже использовали в примере 4 раздела 8.3.

Maximize(F,  $x_1, x_2, \ldots x_n$ ) u Minimize(F,  $x_1, x_2, \ldots x_n$ )

Здесь F- имя исследуемой функции одной или нескольких переменных4  $x_1, x_2, \ldots x_n$  - имена переменных.

Пример 1. Найти точки экстремума функции двух переменных.

$$
Z(x,y) := \left[1.8 \cdot (x - 0.2)^2 - 1.6 \cdot (y + 0.2)^2\right] \cdot e^{-\left(x^2 + y^2\right)} \qquad \text{-\nVCC} \text{MCC} \text{MCM} \text{MCM} \
$$

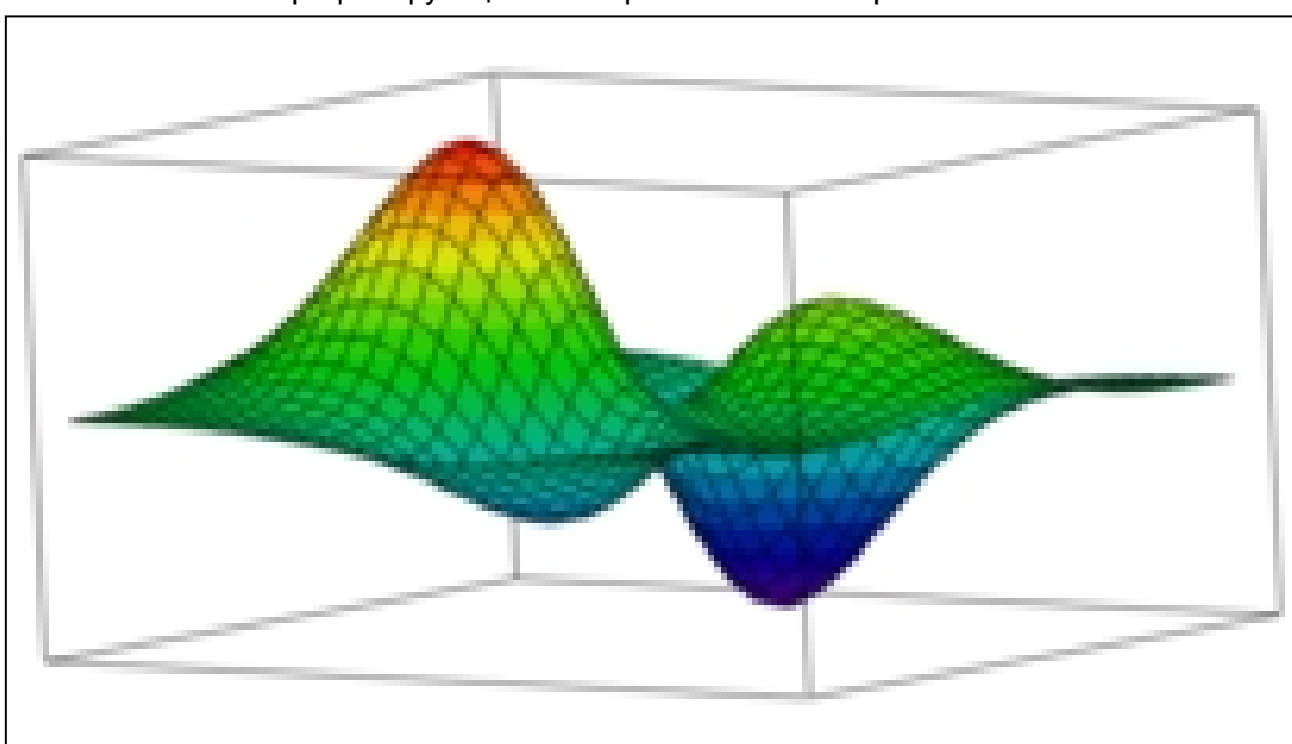

Графие функции 2-х переменных - поверхность

#### Линии уровней функции

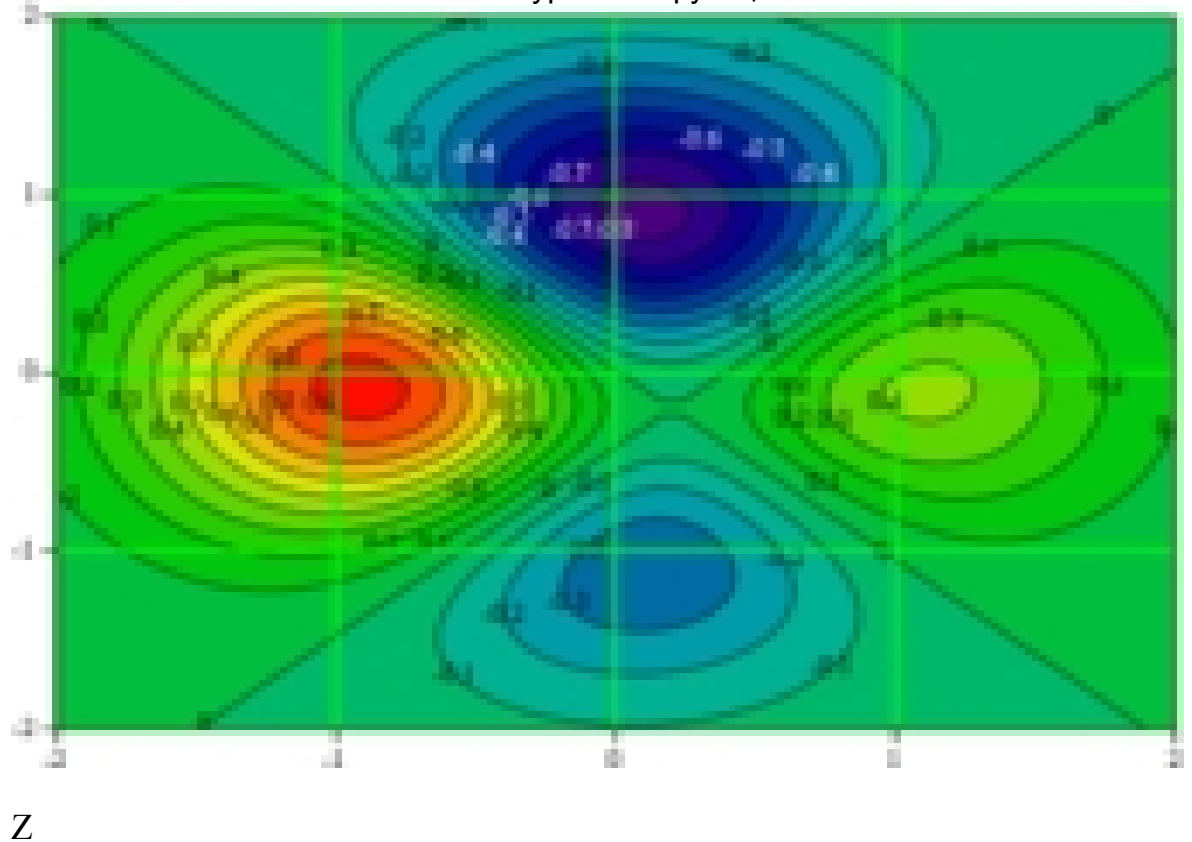

#### Классический метод поиска экстремумов.

По линиям уровней определяем начальное приближение точек экстремума. Далее с помощью решающего блока Given - Find находим такие значения х и у, в окрестности начального приближения, в которых частные производные исследуемой функции обращаются в ноль.

 $y := -0.1$  - начальное приближение глобального максимума  $x := -0.9$ Given

$$
\frac{d}{dx}Z(x,y) = 0
$$
\n
$$
\frac{d}{dy}Z(x,y) = 0
$$
\n
$$
\left(\frac{X\max}{Y\max}\right) := \text{Find}(x,y) \quad \left(\frac{X\max}{Y\max}\right) = \left(\frac{-0.91}{-0.084}\right) \quad \text{-\text{TOYKA TIO6aJbHOTO}} \text{MAKCUMYMA}
$$

 $Z(Xmax, Ymax) = 0.953$  - максимальное значение функции  $\text{ERR} = 0$   $x := 0.2$   $y := 1$  - начальное приближение лобального минимума

Given

$$
\frac{d}{dx}Z(x,y) = 0 \qquad \frac{d}{dy}Z(x,y) = 0
$$
\n
$$
\begin{pmatrix} Xmin \\ Ymin \end{pmatrix} := Find(x,y) \quad \begin{pmatrix} Xmin \\ Ymin \end{pmatrix} = \begin{pmatrix} 0.096 \\ 0.91 \end{pmatrix}
$$
 - Touka rno6a-bhro muhunyma

 $Z(Xmin, Ymin) = -0.845$  - минимальное значение функции ERR = 0

*Поиск экстремумов с помощью встроенных функций Maximize(F, x1, x2,…xn) и Minimize(F, x1, x2,…xn)*

#### **Способ I**

Z(Xmin Ymin) 0.378 ERR 0 - точка локального минимума Xmin Ymin 0.116 1.11 Xmin Ymin Minimize(Z x y) x 0.2 y 1.2 - начальное приближениелокального минимума

### **Способ II**

Given

 $1 < x < 1.2$   $-0.2 < y < 0$  - область поискалокального максимума

- точка локального максимума Xmax Ymax  $\int$  $\mathsf{I}$  $\setminus$  $\setminus$  $\overline{\phantom{a}}$  $\int$ 1.11  $-0.104$  $\int$  $\mathsf{I}$  $\setminus$  $\setminus$  $\overline{\phantom{a}}$  $\int$  $=$ Xmax Ymax  $\int$  $\mathsf{I}$  $\setminus$  $\setminus$  $\overline{\phantom{a}}$  $\int$  $:=$  Maximize(Z,x,y)

 $Z(Xmax, Ymax) = 0.426$  ERR = 0

### 14. Оптимізаційні задачі з обмеженням у вигляді рівності.

1. Постановка задачи. Найти локальный экстремум функции двух переменных

$$
Z = f(x, y) \to \max(\min)
$$
 (1)

при условии, что независимые переменные х и у удовлетворяют ограничению в виде равенства, т. е.

$$
g(x, y) = 0 \tag{2}
$$

Функция  $f(x, y)$  называется целевой функцией, а уравнение (2) ограничением. Задача на условный локальный экстремум может иметь несколько ограничений, а целевая функция может иметь и переменных.

Графически задача на условный экстремум можно представить так

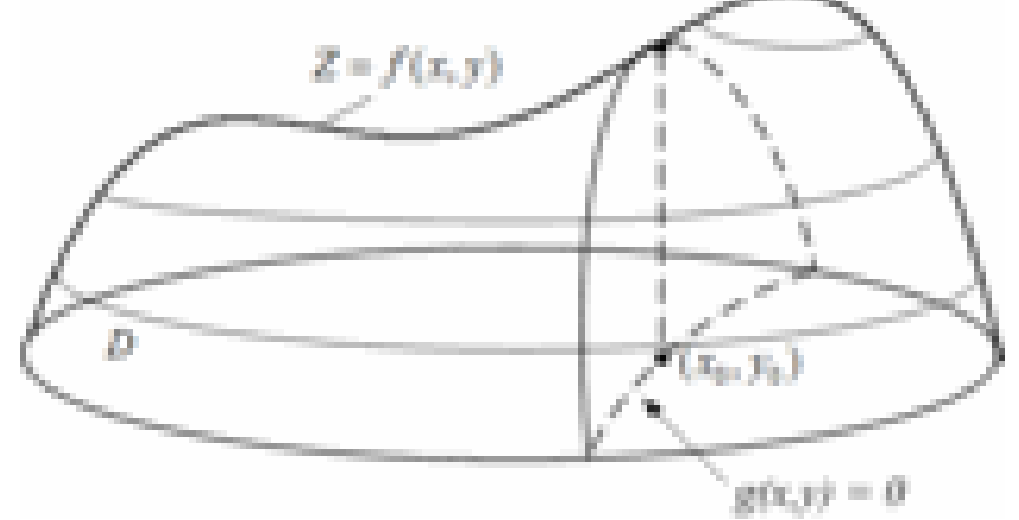

2. Методы решения задач на условный экстремум.

### а). Метод исключения

Этот метод состоит в разрешении условия  $g(x, y) = 0$  относительно одной из переменных  $x$  или  $y$  и подстановки, полученного соотношения в целевую функцию (1). При этом задача на условный экстремум функции 2-х переменных сводится к задаче на безусловный экстремум функции 1-й переменной.

Пример 1. Найти экстремум функции

$$
Z = x^2 + y^2 \tag{3}
$$

при условии

$$
x + y = 1 \tag{4}
$$

**Решение.** Из условия следует, что точку экстремума функции  $(x_0, y_0)$ следует искать не во всей плоскости Оху, а на прямой  $x + y = 0$ .

Выразим у через х, получим  $y = 1 - x$  и подставим в целевую функцию.

 $Z = x^2 + (1-x)^2$  или  $Z = 2x^2 - 2x + 1$ - это функция уже одной переменной. Найдем ее критические точки. Для этого найдем производную функции Z и прировняем ее нулю.

 $Z'_x = 4x-2$ ,  $4x-2=0$ ,  $x_0 = 1/2$  - критическая точка.

Исследуем характер этой критической точки - найдем вторую производную.

 $Z''(x) = 4 > 0$ . Следовательно, в точке  $x_0 = \frac{1}{2}$  имеем минимум. При этом  $v_0 = 1 - x = \frac{1}{2}$ .

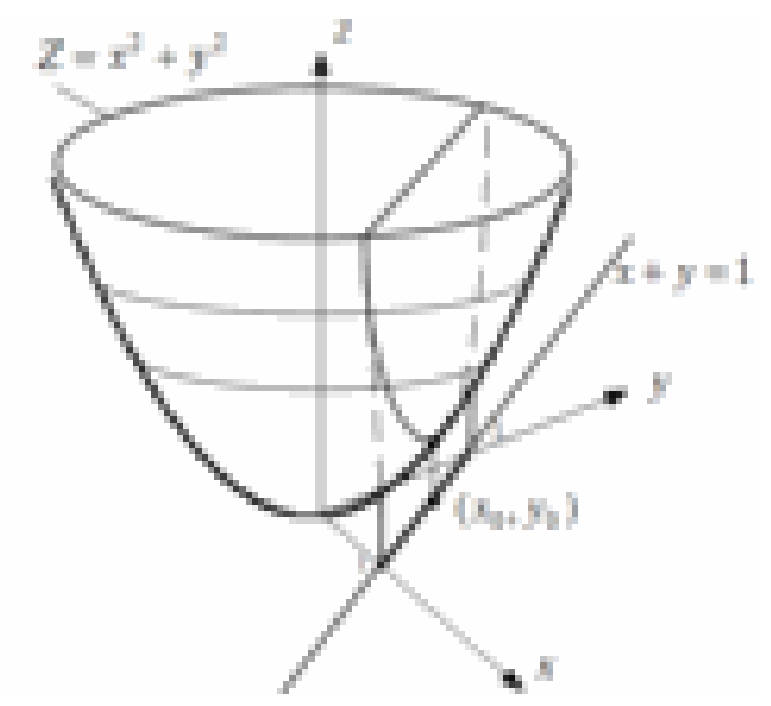

Таким образом.

 $(x_0, y_0) = (1/2, 1/2)$ - точка условного минимума функции (3) при ограничении (4). Причем  $Z_{min}(1/2, 1/2) = \frac{1}{2}$ .

Однако далеко не всегда удается разрешить ограничение (2) относительно одной из переменных и свести задачу на условный экстремум функции 2-х переменных к задаче на безусловный экстремум функции 1-й переменной.

б). Метод Лагранжа

Суть метода состоит в построении функции

$$
L(x, y, \lambda) = f(x, y) + \lambda \cdot g(x, y)
$$
 (5)

3-х переменных  $x, y, \lambda$ , называемой функцией Лагранжа, в сведении задачи на условный экстремум (1), (2) функции 2-х переменных к задаче на безусловный экстремум функции 3-х переменных  $x, y, \lambda$ .

Функция Лагранжа есть сумма целевой функции и функции ограничения, умноженной на независимую переменную  $\lambda$  - множитель Лагранжа.

Точка  $(x_0, y_0, \lambda_0)$  будет критической точкой функции Лагранжа (5) при условии, что частные производные функции Лагранжа в этой точке равны нулю, т. е.

$$
\begin{cases}\nL'_x(x_0, y_0, \lambda_0) = 0 \\
L'_y(x_0, y_0, \lambda_0) = 0 \\
L'_\lambda(x_0, y_0, \lambda_0) = 0\n\end{cases}
$$
\n(6)

После того, как решения системы (6) найдены, их следует «укоротить», удалив координату  $\lambda$ . Затем каждую укороченную критическую точку нужно проанализировать - является ли она действительно точкой локального условного экстремума. При этом обычно используют наглядное геометрическое их представление или экономическое или техническое их содержание.

Пример 2. Решим задачу примера 1 методом Лагранжа.

$$
f(x, y) = x2 + y2
$$
;  $g(x, y) = x + y - 1$ 

Составим функцию Лагранжа

$$
L(x, y, \lambda) = x^2 + y^2 + \lambda \cdot (x + y - 1)
$$

Найдем критические точки функции Лагранжа.

$$
\begin{cases}\nL'_x = 2x + \lambda = 0, \\
L'_y = 2y + \lambda = 0, \Rightarrow \\
L'_z = x + y - 1 = 0.\n\end{cases}\n\Rightarrow\n\begin{cases}\n2x + \lambda = 0, \\
2y + \lambda = 0, \Rightarrow \\
x + y = 1.\n\end{cases}\n\begin{cases}\nx - y = 0, \\
x + y = 1, \Rightarrow \\
2x + \lambda = 0.\n\end{cases}\n\begin{cases}\nx = 1/2 \\
y = 1/2 \\
\lambda = -1\n\end{cases}
$$

Таким образом, имеем

 $(1/2, 1/2, -1)$  – критическая точка функции Лагранжа,

 $(1/2, 1/2)$  - укороченная критическая точка,

 $f_{min}(1/2, 1/2) = 1/2$  - значение функции цели в точке условного минимума.

То, что мы получили именно минимум функции  $f(x, y)$  можно проверить, исследуя функцию в окрестности точки  $(1/2, 1/2)$ .

Действительно,

 $\Box$ ри  $x = 1, y = 0$   $f(1, 0) = 1 > f_{min} = 1/2$ При  $x = 0$ ,  $y = 1$   $f(0,10) = 1$ >  $f_{min} = 1/2$ ,

Если нанести на координатную плоскость линии уровней функции цели (в данном случае это концентрические окружности) и ограничение g(x,y)=0, то в точке локального экстремума эти линии касаются.

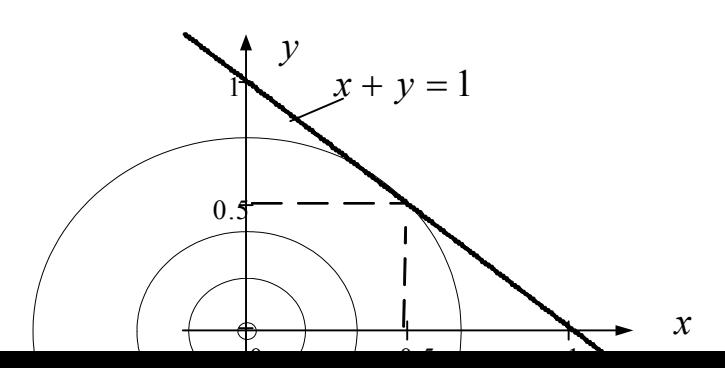

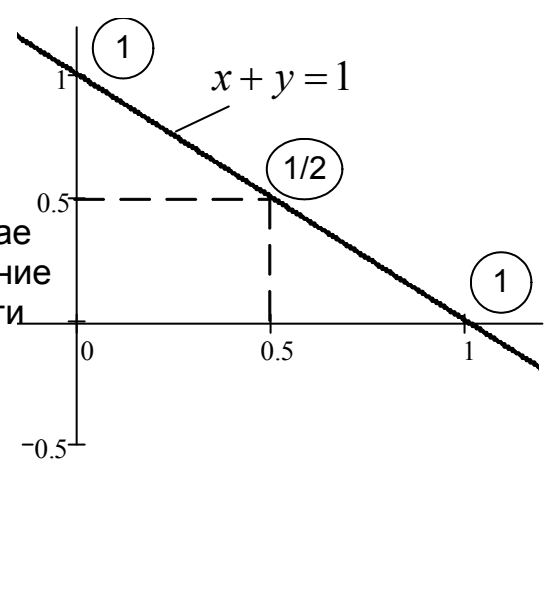

#### 8.9. Решение задач на условный экстремум в среде Mathcad

Задача 1. Найти условный экстремум функции

 $f(x, y) := y \cdot \sin(1.4y) - x \cdot \cos\left(x + \frac{\pi}{4}\right)$ - функция цели

 $g(x, y) := x - y - 1$  - ограничение задачи

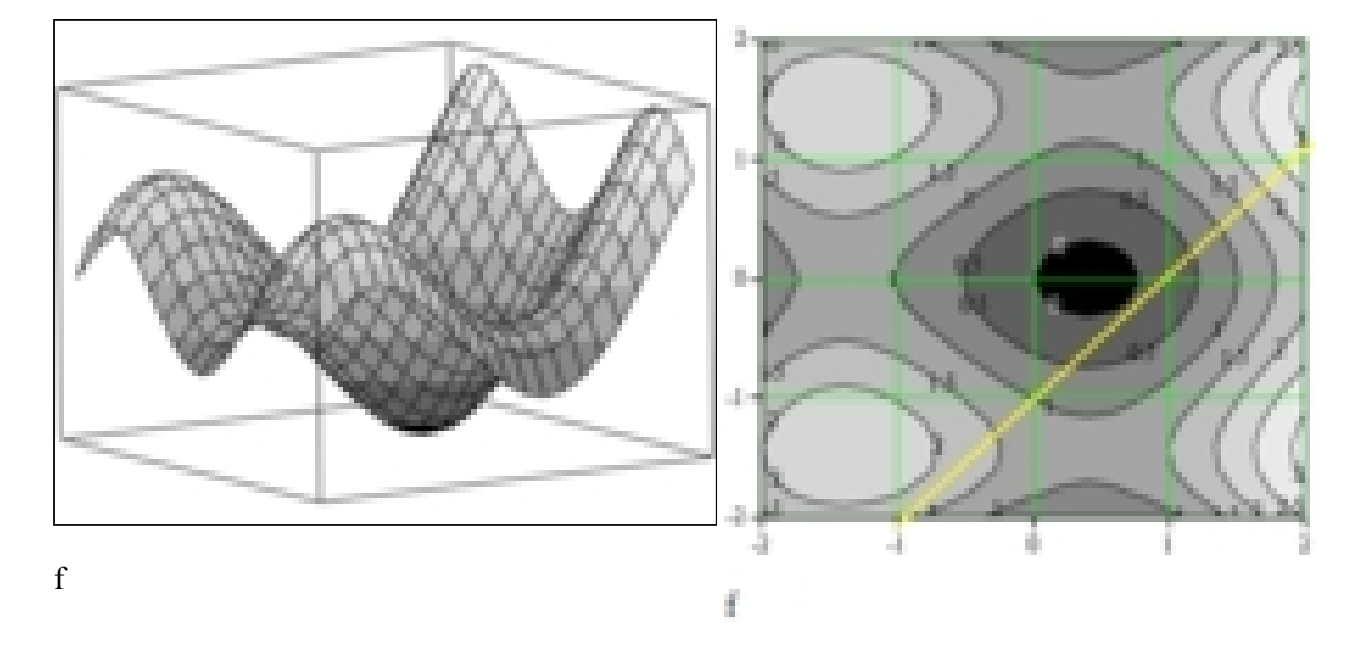

Построены график поверхности целевой функции и линии уровней этой функции. На график линий уровней нанесена прямая (желтого цвета) функции ограничения  $x - y - 1 = 0$ . Условный экстремум целевой функции следует искать на этой прямой. Отождествляя линии уровней с картой рельефа местности, можно сказать, что двигаясь вдоль желтой линии мы будем спускаться, а затем подниматься. Самое низкое место на желтой линии ограничения будет в точке с примерными координатами (0.7; -0.2).

#### Метод Лагранка

 $L(x,y,\lambda) := f(x,y) + \lambda \cdot g(x,y)$  - Quesque flarpasses х  $\approx 0.7$  у  $\approx -0.2$   $\lambda \gg 1$  - начальное приближение Circum.  $\frac{d}{du} L(x,y,\lambda) = 0 \qquad \quad \frac{d}{dy} L(x,y,\lambda) = 0 \qquad \quad \frac{d}{dv} L(x,y,\lambda) = 0$  $\begin{pmatrix} s_{\text{min}} \\ s_{\text{min}} \\ \lambda_0 \end{pmatrix} := \text{Find}(s,y,\lambda) \qquad \begin{pmatrix} s_{\text{min}} \\ s_{\text{min}} \\ \lambda_0 \end{pmatrix} = \begin{pmatrix} 0.741 \\ -0.279 \\ -0.695 \end{pmatrix} \qquad \text{ERR} = 4.876 \times 10^{-15}$  $Z_{\rm min} := f\!\left(x_{\rm min}, y_{\rm min}\right) \hspace{1cm} Z_{\rm min} = 0.059$ 

### Задача 2. Найти условный экстремум функции

$$
f(x,y) := x \cdot y - \Phi y + \Psi x + \Psi y
$$
  
g(x,y) :=  $x^2 + y^2 - 5$   $x > 0$   $y > 0$  - orpanичения задачи

Метод исключения переменной

$$
x := 0, 0.1..4
$$
  $y(x) := \sqrt{5 - x^2}$ 

$$
x1 := 1.5 -
$$
 начальное приближение

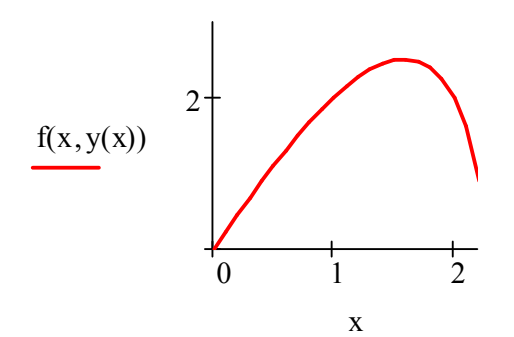

$$
X_{\text{max}} := \text{root}\left(\frac{d}{dx}f(x1, y(x1)), x1\right)
$$

$$
X_{\text{max}} = 1.581 \qquad y(X_{\text{max}}) = 1.581
$$

 $f(X_{max}, y(X_{max})) = 2.5$  - условный экстремум

Использование функции Maximize

 $y := 1.5$  - начальное приближение  $x := 1.5$ 

Given

$$
x^{2} + y^{2} - 5 = 0
$$
  

$$
\begin{pmatrix} Xmax \\ Ymax \end{pmatrix} := Maximize(f, x, y) \qquad \begin{pmatrix} Xmax \\ Ymax \end{pmatrix} = \begin{pmatrix} 1.581 \\ 1.581 \end{pmatrix}
$$

Zmax :=  $f(Xmax, Ymax)$  ERR =  $4.28 \times 10^{-6}$  -погрешность

 $Z$ max = 2.5 - максимальное значение функции цели на линии ограничения

 $x := 0,0.001...4$ 

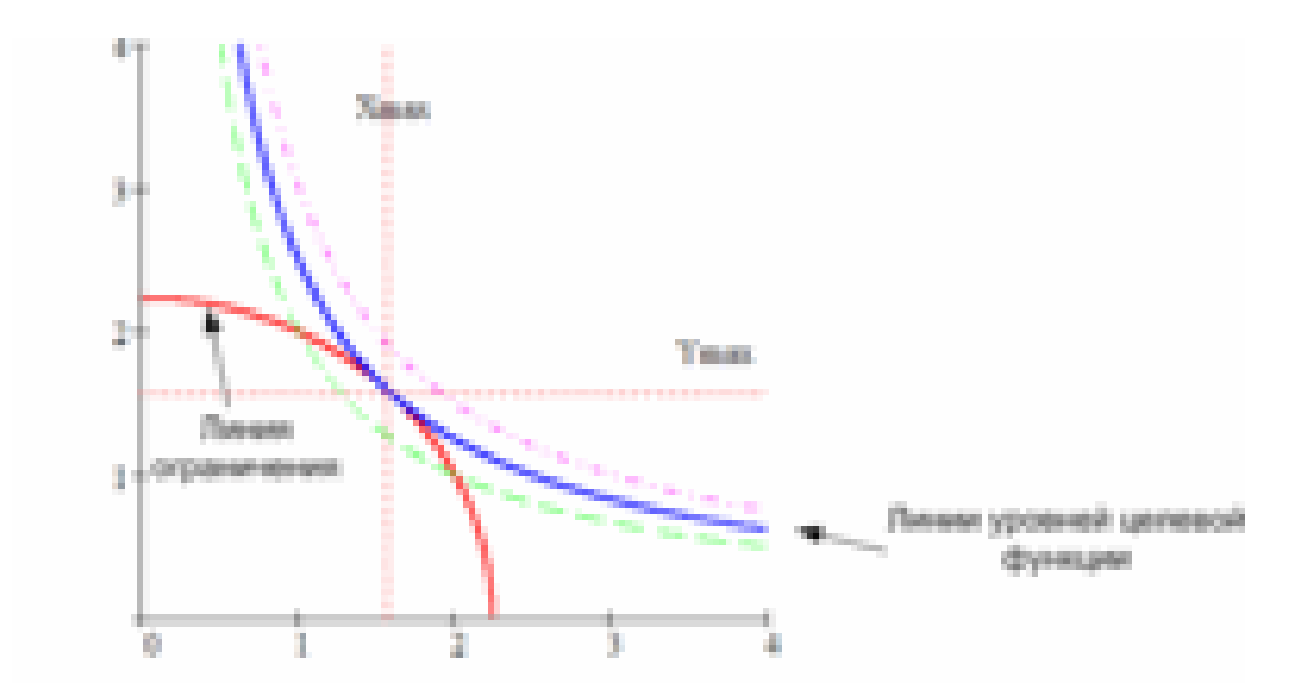

Если линии уровней функции  $f(x, y)$  и линия ограничения  $g(x, y)$ расположены таким образом,

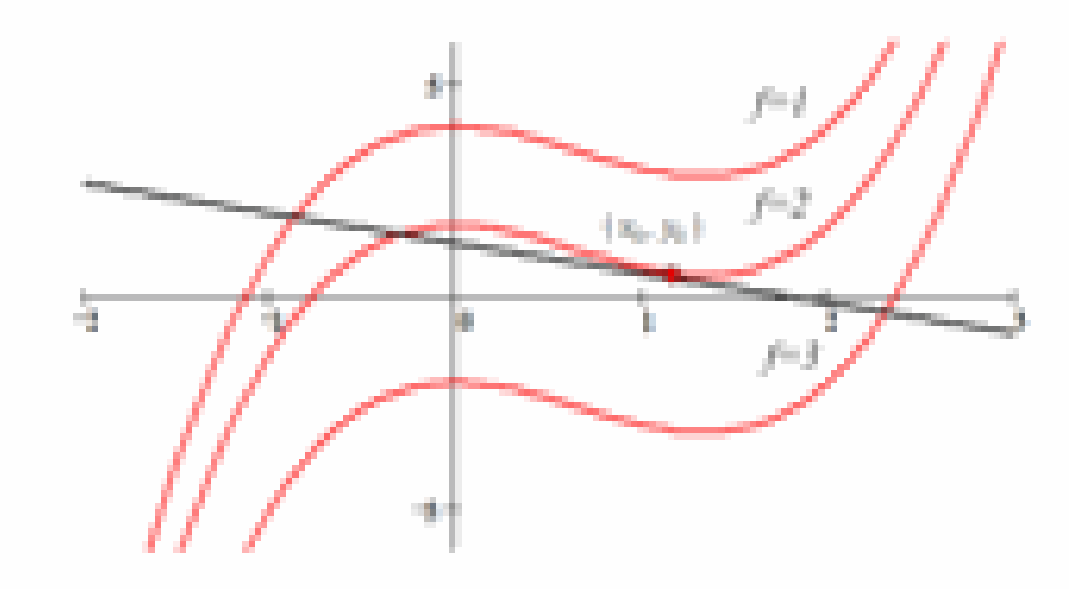

то в критической точке  $(x_0, y_0)$  нет экстремума

### 3. Достаточное условие экстремума функции Лагранжа.

Для исследования на экстремум в полученных критических точках вычисляют значения производных

$$
\frac{\partial g}{\partial x}, \frac{\partial g}{\partial y}, \frac{\partial^2 L}{\partial x^2}, \frac{\partial^2 L}{\partial y^2}, \frac{\partial^2 L}{\partial x \partial y}
$$

и составляют определитель

$$
\Delta = -\begin{vmatrix} 0 & g'_x\left(x_0, y_0, \lambda_0\right) & g'_y\left(x_0, y_0, \lambda_0\right) \\ g'_x\left(x_0, y_0, \lambda_0\right) & L''_x\left(x_0, y_0, \lambda_0\right) & L''_x\left(x_0, y_0, \lambda_0\right) \\ g'_y\left(x_0, y_0, \lambda_0\right) & L''_x\left(x_0, y_0, \lambda_0\right) & L''_y\left(x_0, y_0, \lambda_0\right) \end{vmatrix}
$$

Если  $\Delta$   $<$   $0$  , то функция цели Z имеет в точке  $\left(x_{\scriptscriptstyle 0}, y_{\scriptscriptstyle 0}, \lambda_{\scriptscriptstyle 0}\right)$  условный максимум, если  $\Delta > 0$  - то условный минимум

# **15. Розв'язання задач на умовний екстремум в середовищі Mathcad.**

Задача 1. Найти условный экстремум функции

 $f(x, y) := y \cdot \sin(1.4y) - x \cdot \cos x$  $\pi$  $\left(x+\frac{\pi}{4}\right)$  $\setminus$  $\begin{matrix} \end{matrix}$  $:= y \cdot \sin(1.4y) - x \cdot \cos\left(x + \frac{1}{4}\right)$  - функция цели

 $g(x, y) := x - y - 1$  - ограничение задачи

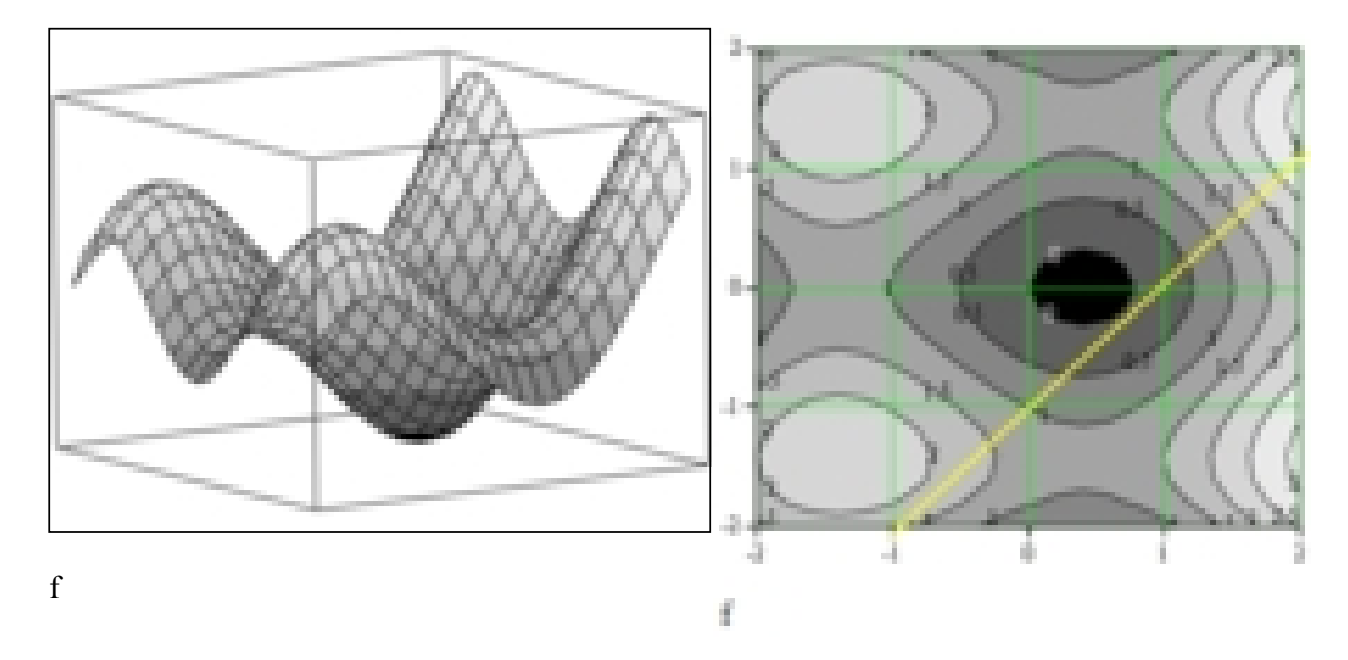

Построены график поверхности целевой функции и линии уровней этой функции. На график линий уровней нанесена прямая (желтого цвета) функции ограничения *x – y – 1 = 0.* Условный экстремум целевой функции следует искать на этой прямой. Отождествляя линии уровней с картой рельефа местности, можно сказать, что двигаясь вдоль желтой линии мы будем спускаться, а затем подниматься. Самое низкое место на желтой линии ограничения будет в точке с примерными координатами (0,7; -0,2).

 $L(x,y,\lambda) := f(x,y) + \lambda \cdot g(x,y) - 4\eta m\omega m$  Пагранна  $x = 0.7$  у  $x = -0.2$   $\lambda = 1$  - начальное приближение Circum  $\frac{d}{du} L(x,y,\lambda) = 0 \qquad \quad \frac{d}{dy} L(x,y,\lambda) = 0 \qquad \quad \frac{d}{dv} L(x,y,\lambda) = 0$  $\begin{pmatrix} \mathbf{x}_{\text{min}} \\ \mathbf{y}_{\text{min}} \\ \mathbf{y}_0 \end{pmatrix} := \text{Find}(\mathbf{x},\mathbf{y},\lambda) \hspace{1cm} \begin{pmatrix} \mathbf{x}_{\text{min}} \\ \mathbf{y}_{\text{min}} \\ \mathbf{y}_0 \end{pmatrix} = \begin{pmatrix} 0.741 \\ -0.289 \\ -0.698 \end{pmatrix} \hspace{1cm} \text{ERR} = 4.858 \times 10^{-15} \hspace{1cm} \text{J}$  $Z_{\text{min}} := f\left(x_{\text{min}}, y_{\text{min}}\right) \hspace{.5in} Z_{\text{min}} = 0.059$ 

Задача 2. Найти условный экстремум функции

$$
f(x,y) := x \cdot y - \Phi y + \Psi x + \Psi y
$$
  
g(x,y) :=  $x^2 + y^2 - 5$   $x > 0$   $y > 0$  - orpanичения задачи

#### Метод исключения переменной

$$
x := 0, 0.1.. 4
$$
  $y(x) := \sqrt{5 - x^2}$ 

$$
x1 := 1.5 - \text{начального приближение}
$$

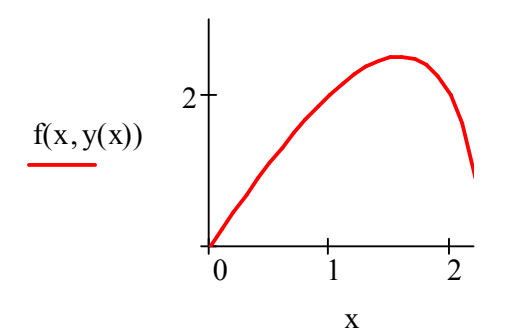

$$
X_{\text{max}} := \text{root}\left(\frac{d}{dx 1} f(x 1, y(x 1)), x 1\right)
$$
  
 $X_{\text{max}} = 1.581 \qquad y(X_{\text{max}}) = 1.581$ 

 $f(X_{max}, y(X_{max})) = 2.5$  - условный экстремум

Использование функции Maximize

$$
x := 1.5
$$
  $y := 1.5$  -**начального приближение**

Given

$$
x^{2} + y^{2} - 5 = 0
$$
  
\n
$$
\begin{pmatrix} \text{Xmax} \\ \text{Ymax} \end{pmatrix} := \text{Maximize}(f, x, y) \qquad \begin{pmatrix} \text{Xmax} \\ \text{Ymax} \end{pmatrix} = \begin{pmatrix} 1.581 \\ 1.581 \end{pmatrix}
$$

Zmax :=  $f(Xmax, Ymax)$  ERR =  $4.28 \times 10^{-6}$  -погрешность

 $Z$ max = 2.5 - максимальное значение функции цели на линии ограничения

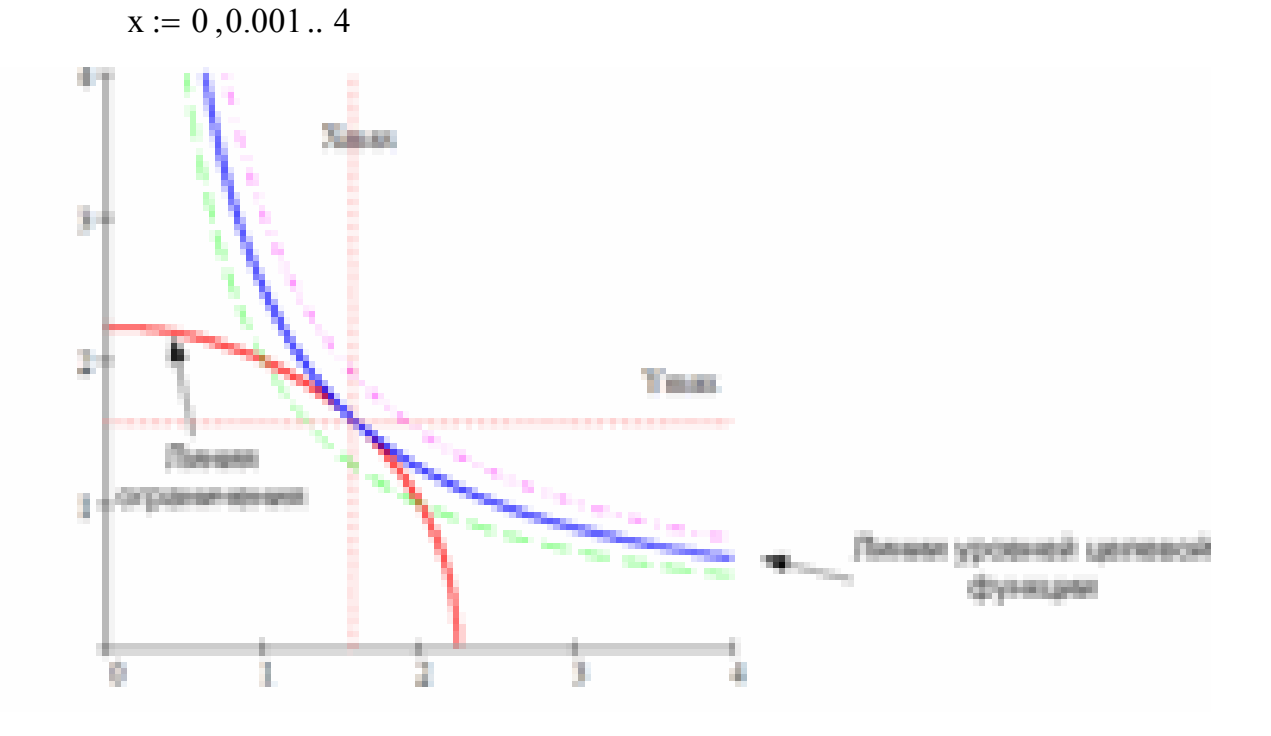

Если линии уровней функции *f(x,y)* и линия ограничения *g(x,y)* расположены таким образом,

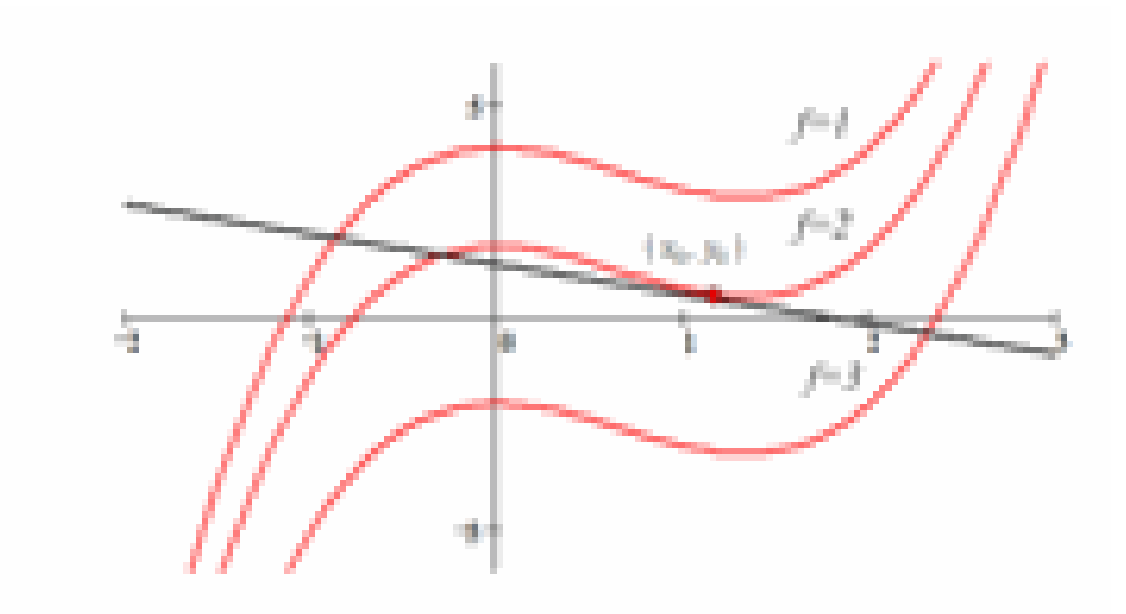

то в критической точке *(x0, y0)* нет экстремума

### *3. Достаточное условие экстремума функции Лагранжа.*

Для исследования на экстремум в полученных критических точках вычисляют значения производных

$$
\frac{\partial g}{\partial x}, \quad \frac{\partial g}{\partial y}, \quad \frac{\partial^2 L}{\partial x^2}, \quad \frac{\partial^2 L}{\partial y^2}, \quad \frac{\partial^2 L}{\partial x \partial y}
$$

и составляют определитель

$$
\Delta = -\begin{vmatrix} 0 & g'_x\left(x_0, y_0, \lambda_0\right) & g'_y\left(x_0, y_0, \lambda_0\right) \\ g'_x\left(x_0, y_0, \lambda_0\right) & L''_x\left(x_0, y_0, \lambda_0\right) & L''_y\left(x_0, y_0, \lambda_0\right) \\ g'_y\left(x_0, y_0, \lambda_0\right) & L''_y\left(x_0, y_0, \lambda_0\right) & L''_y\left(x_0, y_0, \lambda_0\right) \end{vmatrix}
$$

Если  $\Delta\!<\!0$  , то функция цели Z имеет в точке  $\left(x_{\scriptscriptstyle 0},y_{\scriptscriptstyle 0},\lambda_{\scriptscriptstyle 0}\right)$  условный максимум, если  $\Delta > 0$  - то условный минимум

# 16. Оптимізаційні задачі з обмеженнями у вигляді нерівностей і рівностей.

#### Задачі математичного програмування.

Математической моделью задачи называется совокупность математических соотношений, описывающих рассматриваемый экономический или технический процесс.

Для составления математической модели необходимо: 1) выбрать переменные задачи; 2) составить систему ограничений; 3) задать целевую функцию.

Переменными задачи называются величины  $x_1, x_2, ..., x_n$ , которые полностью характеризуют процесс. Их обычно записывают в виде вектора  $X = (x_1, x_2, ..., x_n).$ 

Системой ограничений задачи называется совокупность уравнений и неравенств, которым удовлетворяют переменные задачи. Система ограничений может является выражением ограниченности ресурсов, необходимого объема выполненных работ и т. д. В общем случае система ограничений имеет вид

$$
g_j(x_1, x_2,... x_n) \le (=:j \ge) B_j \quad j = 1, 2... m
$$
  

$$
x_i \ge 0
$$
 (1)

Целевой функцией называется функция  $Z(X) = f(x_1, x_2, ..., x_n)$  переменных задачи, которая выражает качество выполняемой задачи и экстремум которой требуется найти.

Общая задача математического программирования формулируется так: Найти такие значения переменных задачи  $x_1, x_2, ..., x_n$ , которые удовлетворяют системе ограничений (1) и обеспечивают экстремум целевой функции

$$
Z(X) = f(x_1, x_2, \ldots, x_n) \rightarrow max \ (min)
$$
 (2)

Допустимым решением (планом) задачи называется n-мерный вектор  $X = (x_1, x_2, ..., x_n)$ , удовлетворяющий системе ограничений (1). Множество допустимых решений задачи образуют область допустимых решений.

Оптимальным решением (оптимальным планом) задачи называется такое допустимое решение задачи, при котором целевая функция достигает экстремума.

Если система ограничений (1) и целевая функция (2) линейны, то задача математического программирования называется задачей линейного программирования.

Общая задача линейного программирования состоит в определении оптимального (максимального или минимального) значения линейной функции цели при линейных ограничениях.

$$
Z(X) = C_1 x_1 + C_2 x_2 + \dots + C_n x_n = \sum_{i=1}^{n} C_i x_i \to \max(\min)
$$
 (3)

$$
\begin{cases}\na_{11}x_1 + a_{12}x_2 + \dots + a_{1n}x_n \leq, =, \geq B_1, \\
a_{21}x_1 + a_{22}x_2 + \dots + a_{2n}x_n \leq, =, \geq B_2, \\
\dots \\
a_{m1}x_1 + a_{m2}x_2 + \dots + a_{m1n}x_n \leq, = \geq B_m.\n\end{cases}
$$
\n(4)

Рассмотрим примеры задачи линейного программирования.

### Задача 1. О распределении ресурсов

При изготовлении изделий И1 и И2 используется токарный и фрезерный станки, а также сталь и цветной металл. По технологическим нормам на производство единицы изделия И1 требуется 300 и 200 единиц (станкочасов) токарного и фрезерного оборудования и 10 кг и 20 кг стали и цветных металлов. Для производства единицы изделия И2 требуется 400, 100, 70 и 50 соответствующих единиц тех же ресурсов. Цех располагает 12400 и 6800 станко-часов оборудования. 640 и 840 кг металлов. Прибыль от реализации одного изделия И1 - 6 ден. един, И2 -16 ден. един.

Требуется:

- 1. свести исходные данные в таблицу, удобную для построения модели;
- 2. составить математическую модель задачи (показатель эффективности - прибыль от реализации продукции;
- 3. определить план выпуска изделий, обеспечивающий максимальную прибыль.

#### **Решение**

1. Обозначим через  $x_1$  число изделий И1, через  $x_2$  - число изделий И2, которое необходимо изготовить. Т.е.  $x_1$  и  $x_2$ -есть план выпуска продукции. Исходные данные представим в виде

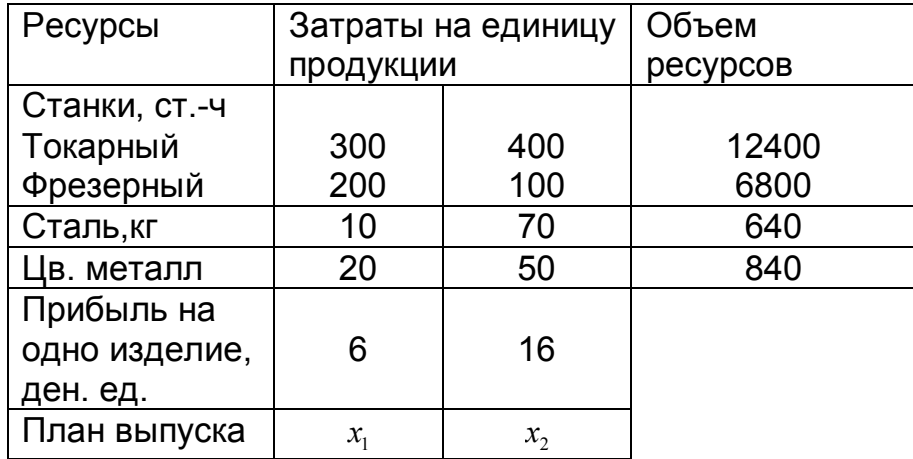

2. Составим математическую модель задачи.

Цель производства - получить максимальную прибыль. Функция цели имеет вид

$$
Z
$$
 max =  $6x_1 + 16x_2$ 

Ограничения задачи

на фонд рабочего времени токарного станка

 $300x_1 + 400x_2 \le 12400$ 

на фонд рабочего времени фрезерного станка

 $200x_1 + 100x_2 \le 6800$ 

на запасы стали

 $10x_1 + 70x_2 \le 640$ 

на запасы цветных металлов  $20x_1 + 50x_2 \le 840$ Общие ограничения

 $x_1 \ge 0, \quad x_2 \ge 0$ 

2 Решение задачи в системе MathCAD

$$
Z(x1, x2) := 6 \cdot x1 + 16 \cdot x2
$$
  
x1 := 10 x2 := 10 Haчальное приближение  
Given

$$
300 \cdot x1 + 400 \cdot x2 \le 12400
$$
  

$$
200 \cdot x1 + 100 \cdot x2 \le 6800
$$
  

$$
10 \cdot x1 + 70 \cdot x2 \le 640
$$

$$
20x1 + 50x2 \leq 840
$$

$$
x1 \ge 0 \quad x2 \ge 0
$$

$$
\begin{pmatrix} X1\text{max} \\ X2\text{max} \end{pmatrix} := \text{Maximize}(Z, x1, x2) \quad \begin{pmatrix} X1\text{max} \\ X2\text{max} \end{pmatrix} = \begin{pmatrix} 29.778 \\ 4.889 \end{pmatrix}
$$

$$
Z(X1\text{max}, X2\text{max}) = 256.889 \quad \text{ERR} = 6.076 \times 10^{-6}
$$

Получен план выпуска Х1max = 29.778 и Х2max = 4.889, удовлетворяющий всем ограничениям. При этом плане выпуска продукции, полученная прибыль будет максимальной.

*Задача 2. Транспортная задача.* На трех складах оптовой базы сосредоточен однородный груз в количестве 120, 100 и 80 единиц. Этот груз необходимо перевезти трем магазинам. Каждый магазин должен получить соответственно 110, 70 и 120 единиц груза. Тарифы перевозок единицы груза из каждого склада в каждый магазин заданы матрицей.

$$
\left\{C_{i,j}\right\} = \begin{pmatrix} 1 & 3 & 2 \\ 4 & 5 & 7 \\ 6 & 2 & 4 \end{pmatrix}
$$

Найти оптимальный план перевозок, т.е. количество груза который необходимо перевезти от каждого склада в каждый магазин, при котором затраты на транспортировку будут минимальны.

#### **Решение**

1. Составим схему возможных перевозок

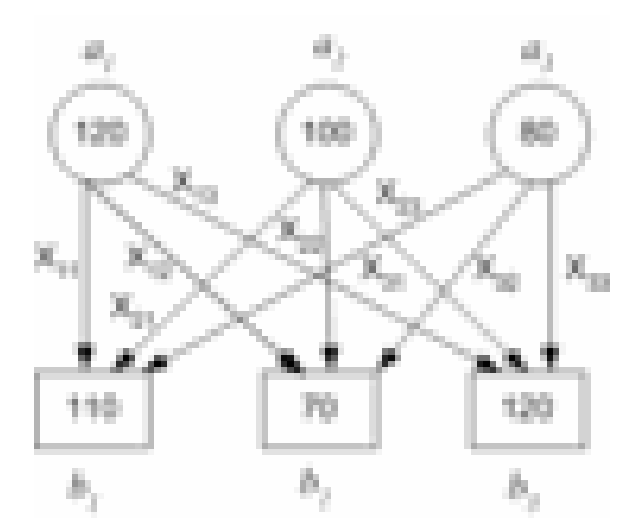

2. Обозначим через  $X_{i,j}$  - количество груза вывезенного с  $i$  –го склада в ј $-\check{\mathsf{n}}$  магазин. Совокупность всех 9-и  $X_{ij}$  составляют план перевозок.

3. Составим математическую модель задачи, учитывая следующее: План перевозок является оптимальным если:

а. весь груз со складов вывезен

$$
X_{11} + X_{12} + X_{13} = 120;
$$
  
\n
$$
X_{21} + X_{22} + X_{23} = 100;
$$
  
\n
$$
X_{31} + X_{32} + X_{33} = 80.
$$

$$
\sum_{j=1}^3 X_{i,j} = a_i
$$

 $b_i$ 

b. Все магазины получили весь заказанный груз

$$
X_{11} + X_{21} + X_{31} = 110;
$$
  
\n
$$
X_{12} + X_{22} + X_{32} = 70;
$$
  
\n
$$
\sum_{i=1}^{3} X_{i,j} =
$$

$$
X_{13} + X_{23} + X_{33} = 120.
$$

с. Встречные транспортировки недопустимы.

 $X_{i,j} \ge 0$  (i=1,2,3; j=1,2,3).

d. Суммарные транспортные издержки должны быть минимальными

 $C_{11}X_{11} + C_{12}X_{12} + C_{13}X_{13} +$  $C_{21}X_{21} + C_{22}X_{22} + C_{23}X_{23} + \sum_{i=1}^{3}\sum_{i=1}^{3}C_{ij} \cdot X_{ij} \rightarrow \min$  $C_{31}X_{31}+C_{32}X_{32}+C_{33}X_{33}$ 

Это функция цели транспортной задачи. Данная транспортная задача называется замкнутой, поскольку запасы в точности равны потребностям

$$
\sum_{i=1}^{3} a_i = \sum_{j=1}^{3} b_j
$$

Решение задачи в среде Mathcad

| Транспортная задача | ORIGIN := 1                                                  |      |                                                              |      |                                                                                 |
|---------------------|--------------------------------------------------------------|------|--------------------------------------------------------------|------|---------------------------------------------------------------------------------|
| a :=                | \n $\begin{pmatrix}\n 120 \\  100 \\  80\n \end{pmatrix}$ \n | b := | \n $\begin{pmatrix}\n 110 \\  70 \\  120\n \end{pmatrix}$ \n | C := | \n $\begin{pmatrix}\n 1 & 3 & 2 \\  4 & 5 & 7 \\  6 & 2 & 4\n \end{pmatrix}$ \n |

$$
i := 1...3
$$
  $j := 1...3$   $X_{i, j} := 1$ 

$$
Z(X) := \sum_i \sum_j C_{i, j} \cdot X_{i, j}
$$

Given

$$
\left(\sum_{j} X_{1,j} \right) = a \qquad \left(\sum_{i} X_{i,1} \right) = b
$$
\n
$$
\left(\sum_{j} X_{3,j} \right) = a \qquad \left(\sum_{i} X_{i,2} \right) = b
$$

 $X \geq 0$ 

$$
V := \text{Minimize}(Z, X) \qquad V = \begin{pmatrix} 10 & 0 & 110 \\ 100 & 0 & 0 \\ 0 & 70 & 10 \end{pmatrix} \qquad Z(V) = 810
$$

$$
ERR = 8.21 \times 10^{-12}
$$

### 17. Графічний метод розв'язання задач лінійного

### програмування з двома змінними в середовищі Mathcad.

Данный метод используется для решения задач с двумя переменными следующего вида:

$$
Z(X) = C_1 x_1 + C_2 x_2 \rightarrow \max(\min)
$$
  
\n
$$
\begin{cases}\na_{11}x_1 + a_{12}x_2 \leq, =, \geq B_1, \\
a_{21}x_1 + a_{22}x_2 \leq, =, \geq B_2, \\
\vdots \\
a_{m1}x_1 + a_{m2}x_2 \leq, = \geq B_m.\n\end{cases}
$$
\n(2)  
\n
$$
x_1 \geq 0, \quad x_2 \geq 0.
$$

Данный метод основан на возможности графического изображения области допустимых решений и нахождении среди них оптимального решения.

Областью решения линейного неравенства  $a_{i1}x_1 + a_{i2}x_2 < B_i$  является одна из двух полуплоскостей, на которую прямая  $a_{i1}x_1 + a_{i2}x_2 = B_i$ , соответствующая данному неравенству, делит всю координатную плоскость.

Для того, чтобы определить, какая из двух координатных полуплоскостей является областью решения, достаточно координаты какой-либо точки, не лежащей на прямой, подставить в неравенство. Если координаты точки удовлетворяют неравенству - значит, точка лежит в области решений. Если нет - то областью решения есть та, которая не содержит точку.

Например, неравенству  $x_1 + x_2 \le 2$  удовлетворяют координаты всех точек, лежащих в левой (заштрихованной) полуплоскости. Действительно, координаты точки (0, 0) или (0, 1) удовлетворяют неравенству.

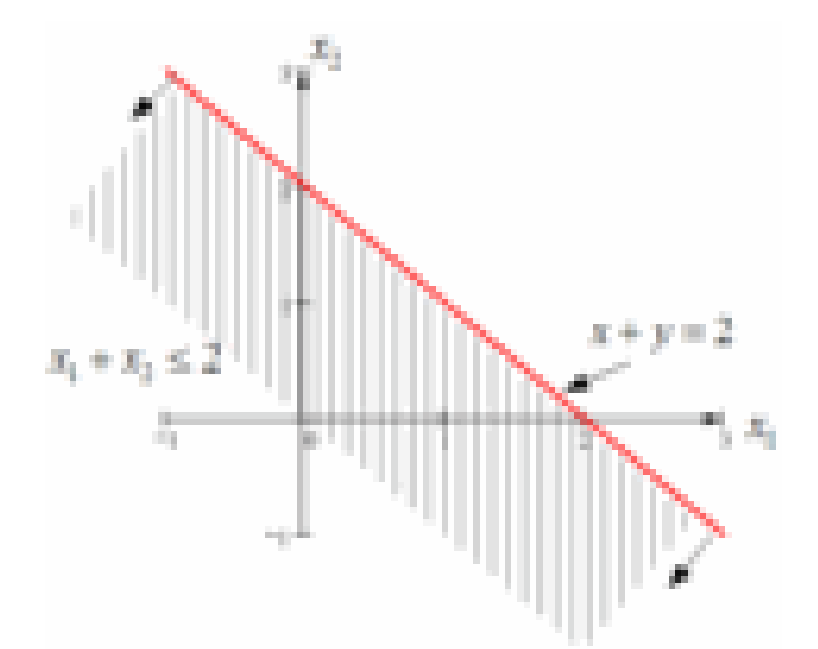

Область допустимых решений задачи строится как пересечение (общая часть) областей решения каждого из заданных ограничений (2) и (3).

Для нахождения среди допустимых решений оптимального решения используют линии уровней целевой функции и вектор нормали к ним.

Линией уровня называется прямая, на которой целевая функция задачи принимает постоянное значение. Уравнение линии уровня в общем случае имеет вид  $C_1x_1 + C_2x_2 = l$ , где  $l = concat$ . Все линии уровней параллельны между собой, и имеют единый нормальный вектор  $\vec{N} = (C_1, C_2)$ .

Задача 1. Дана целевая функция  $Z(X) = 3x_1 + 2x_2 \rightarrow \text{max}$  и система ограничений.

 $\begin{cases}\n-x_1 + x_2 \le 2, & (1) \\
3x_1 - 2x_2 \le 6, & (2) \\
2x_1 + x_2 \ge 2, & (3) \\
x_2 \le 3, & (4)\n\end{cases}$   $x_1 \ge 0$   $x_2 \ge 0.$  (5)

Найти такие значения  $x_1$ и  $x_2$ , которые удовлетворяли бы всем ограничениям задачи и придавали функции цели максимальное значение.

Решение. 1). Строим область допустимых решений задачи. В плоскости  $Ox_1x_2$  строим прямую  $-x_1 + x_2 = 2$  соответствующую ограничению (1). Чтобы выбрать полуплоскость, точки которой удовлетворяют неравенству (1), подставим координаты точки О(0,0), не лежащей на прямой. Получим верное неравенство  $0 < 2$ . Следовательно точка  $O(0,0)$  лежит в области решений и стрелки на концах прямой направлены в полуплоскость, содержащую точку О.

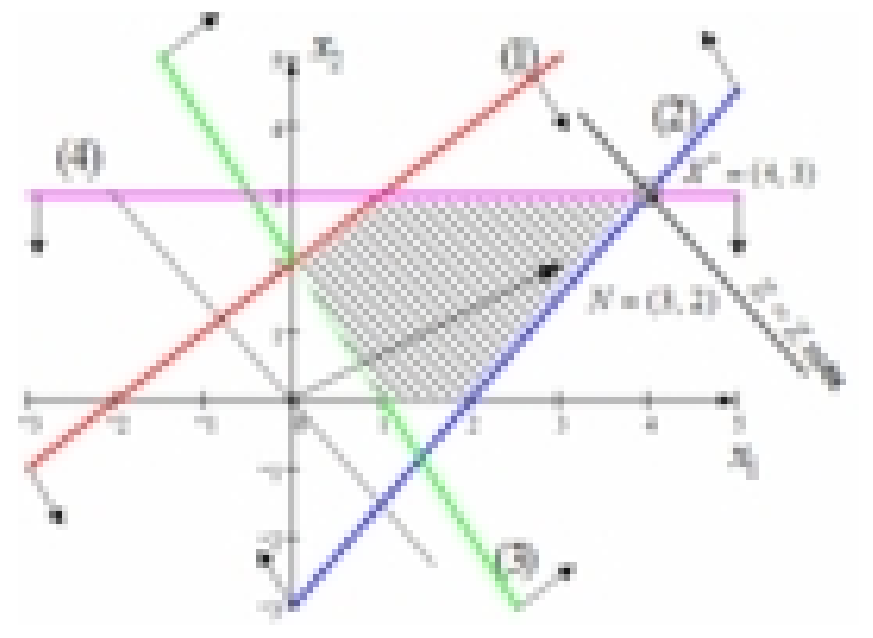

Аналогично строятся прямые  $3x_1 - 2x_2 = 6$  (2),  $2x_1 + x_2 = 2$  (3),  $x_2 = 3$  (4) и выбираются области решений ограничений (2) - (5). Область возможных решений задачи (заштрихованный многоугольник) получают как результат пересечения всех полуплоскостей. Любая точка заштрихованной области удовлетворяет всем ограничениям задачи.

2). Чтобы найти точку в области допустимых решений, в которой функция цели достигает максимального значения, строим нормаль к линиям уровней  $\vec{N}$  = (3,2) и одну из этих линий, например  $3x_1 + 2x_2 = 0$ . Поскольку ищется максимум функции цели, то линия уровня перемещается в направлении нормали. Крайнее положение линии уровня, содержащей одну точку области возможных решений  $X^*$ , соответствует максимальному значению целевой функции. Точка X<sup>\*</sup> лежит на пересечении двух прямых (2) и (4). Для определения координат точки  $X^*$  решим систему уравнений

$$
\begin{cases} 3x_1 - 2x_2 = 6, \\ x_2 = 3. \end{cases} \Rightarrow \begin{cases} x_1 = 4, \\ x_2 = 3. \end{cases}
$$

Следовательно,  $X^* = (3.4)$ - оптимальный план решения задачи, при котором функция цели  $Z(X^*) = 3 \cdot 4 + 2 \cdot 3 = 18$  принимает максимальное значение.

**Omeem:**  $Z(X) = 18$  при  $X^* = (4, 3)$ .

Задача 2. Дана целевая функция  $Z(X) = 4x_1 + 2x_2 \rightarrow \min$  и

$$
\begin{cases}\n4x_1 - x_2 \ge 0, & (1) \\
2x_1 + x_2 \ge 6, & (2) \\
x_1 + 2x_2 \le 16, & (3) \\
x_1 \le 4, & (4) \\
x_1 - x_2 \le 0. & (5)\n\end{cases}
$$

Найти такие значения  $x_1$ и  $x_2$ , которые удовлетворяли бы всем ограничениям задачи и придавали функции цели минимальное значение

Решение. Строим область допустимых решений задачи и нормаль к линиям уровней  $N = (4, 2)$ . Перпендикулярно вектору нормали проводим линию уровня и перемещаем ее в направлении противоположном направлению нормали, поскольку ищем минимальное значение функции цели.

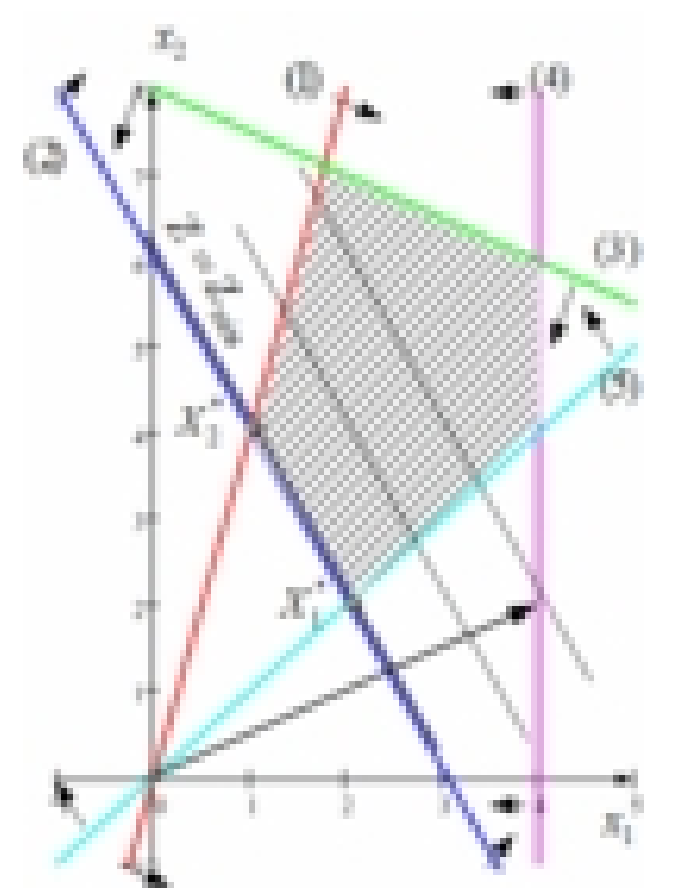

Функция цели достигает минимального значения на границе области допустимых решений, на прямой, проходящей через точки  $X_i$ ,  $X_2$ . Задача имеет бесконечное множество оптимальных решений, являющихся точками<br>отрезка [X<sub>1</sub>, X<sub>2</sub>]. Координаты точек X<sub>1</sub> и X<sub>2</sub> находим, решая системы уравнений

$$
+\begin{cases} 2x_1 + x_2 = 6, & (2) \\ x_1 - x_2 = 0. & (5) \end{cases} + \begin{cases} 4x_1 + x_2 = 0, & (1) \\ 2x_1 + x_2 = 6. & (2) \end{cases}
$$
  

$$
3x_1 = 6
$$
  

$$
x_1^* = 2, \quad x_2^* = 2;
$$
  

$$
X_1^* = (2, 2)
$$
  

$$
x_2^* = (1, 4)
$$
  

$$
x_3^* = (1, 4)
$$

Вычислим  $Z(X_1^*) = Z(X_2^*) = 4 \cdot 1 + 2 \cdot 4 = 12$ **Omsem:**  $Z(X) = 12 \text{ при } X^* = (1 - t) \cdot X_1^* + t \cdot X_2^*, 0 \le t \le 1.$ Задача 3. Решить задачу линейного программирования  $Z(X) = 3x_1 + 7x_2 \rightarrow \text{max}$ 

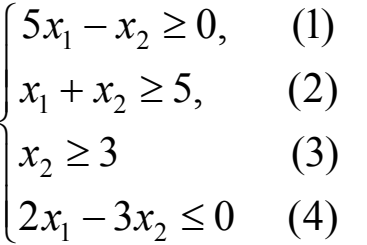

Решение. Строим область допустимых решений, нормаль к линиям уровней N = (3, 7) и одну из линий уровней.

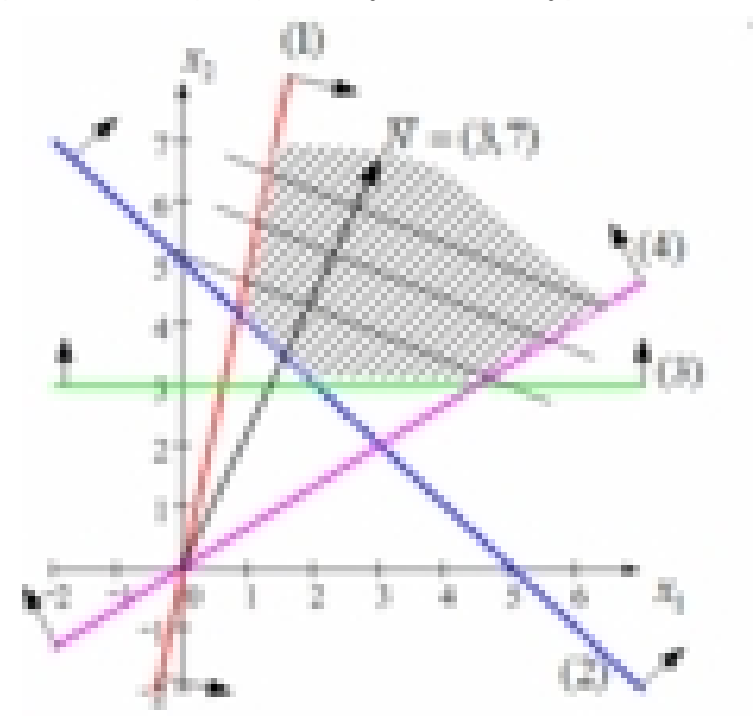

В данной задаче необходимо найти максимум целевой функции, поэтому линию уровней перемещаем в направлении нормали. В виду того, что в этом направлении область допустимых решений не ограничена, линия уровней уходит в бесконечность. Задача не имеет решения вследствие неограниченности целевой функции.

Omsem:  $Z(X) \rightarrow \infty$ .

 $\overline{r}$ 

Задача 4. Решить задачу линейного программирования

$$
Z(X) = 4x_1 + 5x_2 \rightarrow \max
$$
  
\n
$$
\begin{cases}\n3x_1 - x_2 \ge 0, & (1) \\
x_2 \le 6, & (2) \\
2x_1 + x_2 \le 16, & (3) \\
-x_1 + 2x_2 \ge 2, & (4) \\
x_1 - x_2 \ge 3. & (5)\n\end{cases}
$$

Решение. Строим прямые, соответствующие неравенствам системы ограничений и находим полуплоскости, являющиеся областью решений этих неравенств.

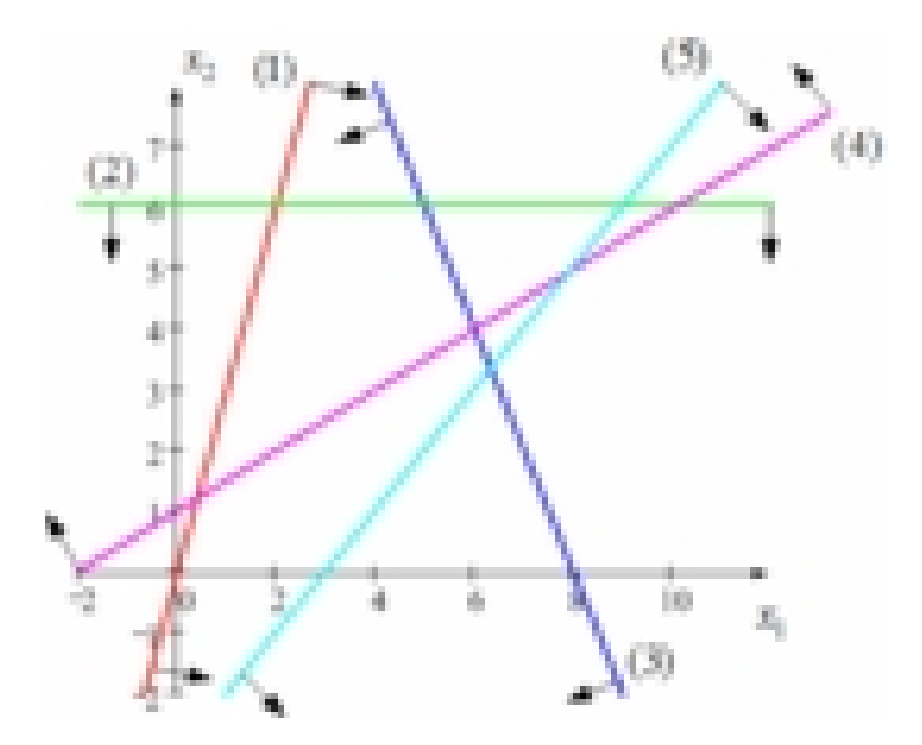

Область допустимых решений задачи является пустым множеством. На плоскости *Ох1х<sup>2</sup>* нет ни одной точки, координаты которой *(х1, х<sup>2</sup> )* удовлетворяли бы сразу всем пяти неравенствам. Задача не имеет решений ввиду несовместности системы ограничений.

*Ответ:* система ограничений несовместна.